Volume 6, Number 4

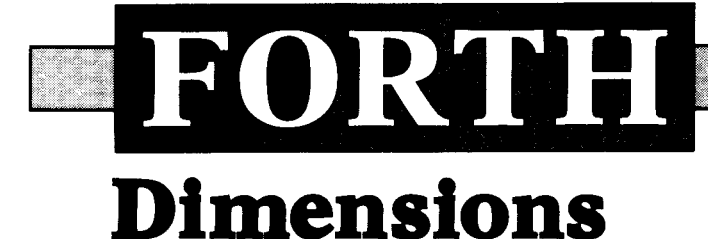

November/December 1984 \$2.50

# **Forth P-Code Interpreter**

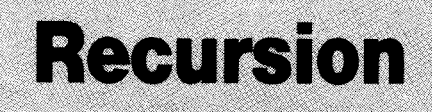

# **Forth Semaphores**

# Run '79 Code on Forth-83

# **ANDIF and ANDWHILE**

# **FORTH IS NOW VERXFAST!**

.Sieve 1.3slpass .Compile 300 screens/minute .Drop 1.82 us .Concurrent I/O @ 250K baud

### **DEVELOP YOUR APPLICATIONS IN A TOTAL FORTH ENVIRONMENT.**

### **MICROPROGRAMMED BIT SLICE FORTH ENGINE**

.Microcoded forth kernel .Microcoded forth primitives .Multi-level task switching architecture for real time applications .Optional writable control store

### **H.FORTH OPERATING SYSTEM**

.Hierarchical file system .Monitor level for program debug .Multi-user multi-tasking .Target compiler .I/O management .Forth 83 Compatible

### **H4TH/OI OEM SINGLE BOARD**

.Floppy disk controller .2 channel SIO to 38.2K baud .Calendar clock-4HR backup .44K Byte ram 200NS .32K Byte EPROM operating system  $.1$ K X 32 microprogram memory 70ns

### **H4TH/IO DESKTOP**

.Dual 0.8m Byte floppys .H4TH/Ol processor .Three user slots .Two expansion slots .Power & cooling

### **H4TH/20 DESKTOP**

.I0 m Byte Winchester *.0.8* m Byte floppy .H4TH/OI processor .300K byte RAM expandable 2m byte .Three user slots .One expansion slot .Power & cooling

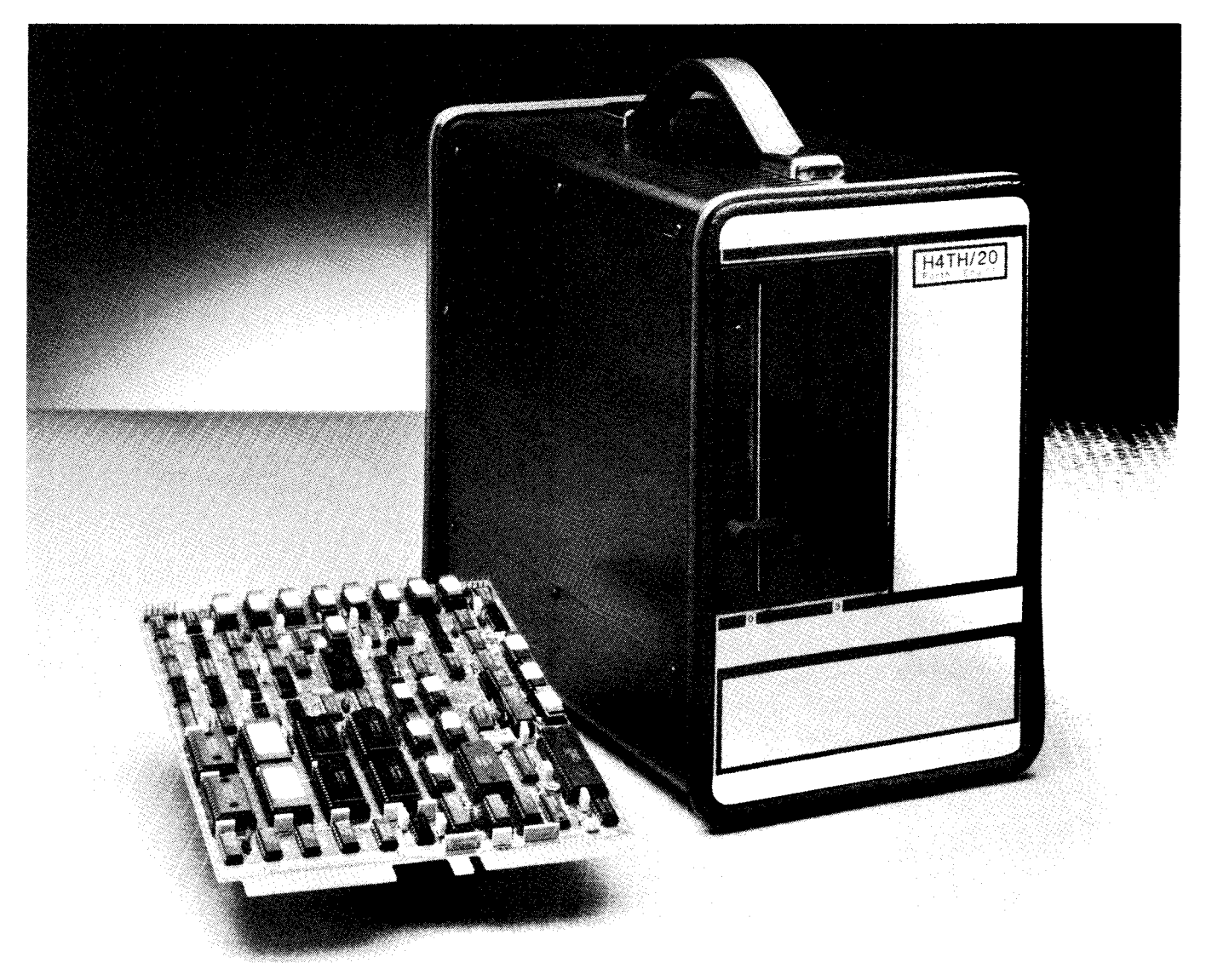

**A** forth-engine consisting of a state-of-the-art integrated hardware/software system giving unsurpassed performance for professionals and their applications from a company that is totally dedicated to the forth concept and its implementation.

**HARTRONIX. Inc.** 1201 North Stadem Drive Tempe, Arizona 85281 602.966.

### **FORTH Dimensions**

Published by the Forth Interest Group

**Volume VI, Number 4**  November/ December 1984

> Editor Marlin Ouverson Production

Jane **A.** McKean et al.

*Forth Dimensions* solicits editorial material, comments and letters. No responsibility is assumed for accuracy of material submitted. Unless noted otherwise, material published by the Forth Interest Group is in the public domain. Such material may be reproduced with credit given to the author and the Forth Interest Group.

Subscription to *Forth Dimensions* is free with membership in the Forth Interest Group at \$15.00 per year (\$27.00 foreign air). For membership, change of address and/or to submit material for publication, the address is: Forth Interest Group, P.O. Box 1105, San Carlos, California 94070.

### **Symbol Table**

Simple; introductory tutorials and simple applications of Forth.

Intermediate; articles and code for more complex applications, and tutorials on generally difficult topics.

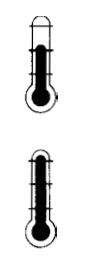

Advanced; requiring study and a thorough understanding of Forth.

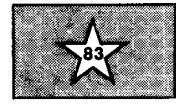

Code and examples conform to Forth-83 standard.

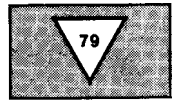

Code and examples conform to Forth-79 standard

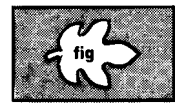

Code and examples conform to fig-FORTH.

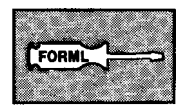

Deals with new proposals and modifications to standard Forth systems.

## **FORTH Dimensions**

### **FEATURES**

**9 Forth P-Code Interpreter** 

### **by A.J. Monroe**

In 1978, *BYTE* published the "Tiny" Pascal Language Series by Kin-Man Chung and Herbert Yuen. In the present article, that p-code interpreter has been rewritten in Forth. Here is an excellent chance to compare the same program in Pascal and Forth. You not only get a useful piece of softwareyou will gain an insight into the similarities and differences between two popular modern languages.  $\sum_{i=1}^{n}$ 

### **19 Recursion**

**by Michael Ham** 

 $\begin{bmatrix} 1 & b \\ c & d \\ d & d \end{bmatrix}$ Recursion, as difficult to grasp as it is to explain, often leads to elegant expression of an algorithm. This article, complete with examples and homework, aims to make the subject less slippery.

### **23 Forth Semaphores by Jens Zander**

 $\prod_{\substack{1\\0\\0\\0}}$ In task-controlled or truly concurrent systems, correctly managing the system states can be a complex task. Passing data and sharing I/ 0 devices pose related problems. The author presents a Forth implementation of Dijkstra's "semaphore" solution.

### **28 Forth-83 Program to Run Forth-79 Code by Robert Berkey**

 $\sum_{d=1}^{n}$ The author explains that, because Forth-83 is primarily a superset of Forth-79, this translator program works well in most instances. Words that are difficult to translate automatically are discussed. This code will run Forth-79 programs, as well as aid in their conversion.

### **33 ANDIF and ANDWHILE**

### **by Wendall C. Gates**

 $\mathbf{J}$ Readers who enjoyed "Parnas' it...ti Structure" by Luoto will find this a useful follow-up piece. For simpler applications, this solution to multipleinput branching just may be the route your program will use.

### **35 Volume V Index by Julie Anton**

This reference tool was prepared at FIG's request as a service to members. Looking for an article by subject, author or title? Here's the place to find it!

### **DEPARTMENTS**

- **5 Letters**
- **6 Editorial: Points of Departure**
- **37 Techniques Tutorial: Mixing CODE With High-Level Forth by Henry Laxen**
- **40 Chapter News by John D. Hall**
- **42 FIG Chapters**

**I** 

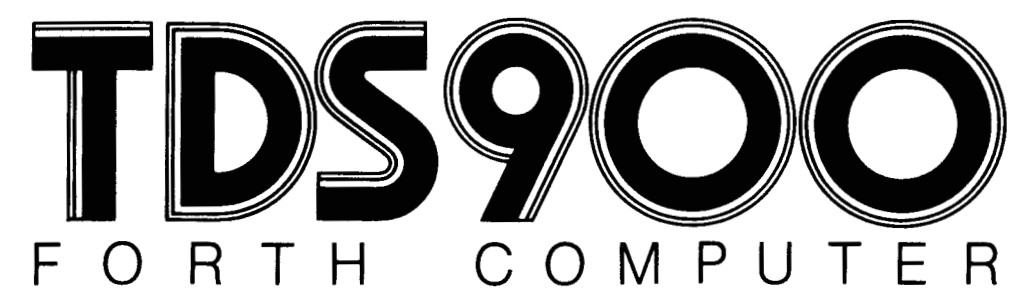

Build the TDS900 into your products, program it with a VDU and your forecasts become fact.

**BOOSSHELF** 

\*Single board computer. 12K RAM and 8K ROM (expandable) \* All C-MOS for low power **\*Fig-FORTH high level language. Compiled and** fast. On-board screen-editor, compiler and debug facilities. **\*Easy connection with serial and parallel channels,** A/D, D/A converters, triacs, printers, keyboards and displays.

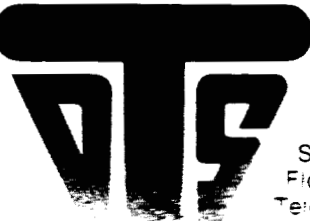

**Violentian** 

**Triangle Digital Services Limited** 100a Wood St., Walthamstow, London E17. England Telephone: 01-520 0442. Telex: 262284 (Ref. 775)

Stynetic Systems Inc. Flowerfield, Building 1, St. James, New York. 11780. e ephone: (516) 862-7670

ts = USA. France, Switzerland, Netherlands. S. Africa. Australia

**Contraction Contract** 

40000000000000

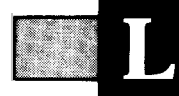

### **Grounded in Data Transfer, and CREATE for Jupiter**

### Dear Mr. Ouverson:

**I** would like to comment on "Simple Data Transfer Protocol" by Ericson and Feucht (Forth *Dimensions* VI/2). Figure one showed pin 1 as ground. RS232 designates pin 1 as the chassis ground, while pin 7 is the signal ground. In some computer systems these two grounds may be electrically connected, but in others they are not. Therefore, it is good practice to use pin 7 instead of pin 1 as ground for communications cabling. Figure two showed a loop connection of the control signals on pins **4,** 5 and **8.** This will work for many systems, but should not be considered universal. The control signals required vary from system to system. Some need pin 6 (data set ready) asserted to enable receiving. Others need no control signals at all.

When working with RS232 ports on various computer systems, I have found it very useful to use a cable matcher. This is a small box with RS232 connectors on both ends and jumpers between the connectors. A cable matcher enables me to test the RS232 port with different control signal loops, **as** well as with pins 2 and 3 crossed or uncrossed (with or without null modem). I have found that **I**  can get two RS232 ports communicating by trial and error faster than I can by trying to decipher any documentation for the ports.

Also, **I** am the owner of a Jupiter Ace computer and would like to share some code with other Jupiter programmers. **I**  am disappointed by the Jupiter's **DEFIN-ER DOES>** pair, which takes the place of **CREATE DOES>.** For simple defining words, they work fine. However, constructing a defining word that constructs defining words, as presented in Henry Laxen's fine articles (Forth *Dimensions*   $IV/2,3$ , is beyond the capabilities of **DEFINER DOES>.** Redefining **DOES>** as in figure one will allow **CREATE DOES>** to be used as by the Forth-79 Standard. I used Glen Haydon's book, All About Forth, as a reference to aid in the development of the definitions.

This demonstrates that, although the Jupiter does not contain a complete Forth-79 implementation, alterations to the system to make it more closely conform are quite easy. Ease of system alteration is one of the outstanding characteristics of Forth.

Sincerely,

Ed Schmauch Conoco, Inc. P.O. Box 1267 Ponca City, Oklahoma 74603

### **Coding for Dollars, and Wanted: Slow Editors**

### Dear FIG:

Your recent articles on "PL/I Data Structures" (Forth Dimensions V/6) and

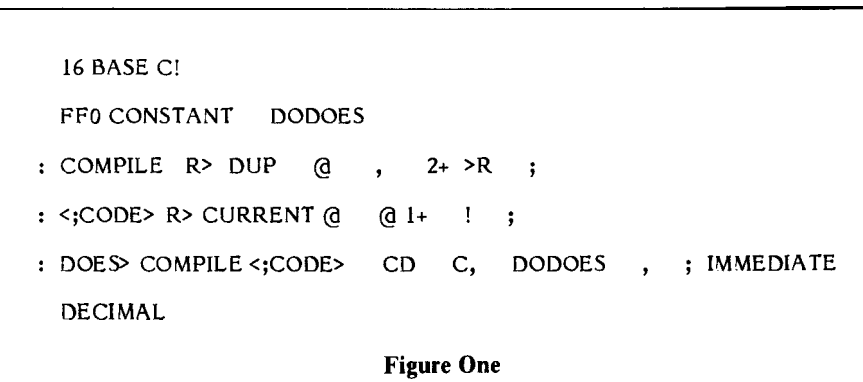

"Procedural Arguments"  $(VI/2)$  are the wave of the future-at least of Forth's future. If Forth is to be more than a process control language, it must live up to Moore's claim (in these pages) that Forth can do anything any other language can do, only more elegantly.

**To** that end, **I** would like to suggest a competition organized by FIG, to be held in these pages, in which 1) the major features of all major languages are defined by an expert committee, and 2) annual prizes are given for those published articles which best describe how these features can be implemented in Forth.

Prizes should be awarded for 1) the most complete implementation, 2) the most intelligible implementation, **3)** the simplest implementation, **4)** the most elegant (i.e. combination of all the above) implementation.

Prizes should consist of a free year's membership in FIG. Furthermore, as each of the major languages **(I** nominate COBOL, RPG-II, PL/I, Pascal, Modula-11, Ada, C, Fortran, APL, Lisp and Prolog) is completed, articles relevant to it should be collected into monograph form and authors of those articles should be given a copy of that monograph.

The real winner in this competition would be the computing community, which would gain the ability to use the best of each language in a way uniquely suited to the purpose at hand. If this suggestion is taken as seriously as **I** hope it will be, I would like as my reward for suggesting it a standing invitation to have the pleasure of the company of Henry Laxen and Bill Ragsdale for lunch **or** dinner, which **I** shall gladly buy. The opportunity to be surrounded by their kind of brilliance (their columns are worth the entire price **of** admission) could be the prize for the year's best article.

Finally, an editorial suggestion. You need someone as slow to learn as **I** on your editorial board. The standing joke in our local **FIG** chapter meetings is my dittorial

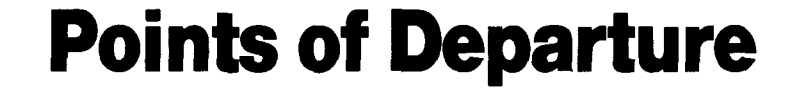

As we put this issue together, the FORML tour group is in the midst **of**  last-minute preparations for its trip to Taiwan, Hong Kong and China. All are looking forward to the technical interaction with FIG members, computer professionals and academicians in those countries, although I've heard rumor that at least one traveler will forego one of the conferences for the sake of cultural exchange (could it be shopping?). Barring terminal jet lag, you'll read about the conferences—and maybe even the shopping-in an upcoming issue.

If you are one of those who plans to stay in *terra cognita* this year, **I** hope you at least treat yourself to the Forth convention and to the FORML conference, both in November. The programs for both events promise to deliver double doses of both conventional and innovative Forth wisdom. Although it will be no substitute for being there, as with the journey to the East, we will report as many of the items of interest as these pages will allow.

Meanwhile, back to the issue at hand. We are happy to present you with an index to the last volume of *Forth Dimensions.* Write to let us know if you find it useful and would like to see other volumes indexed in the same way.

The feature which stands out the most, perhaps, is **A1** Monroe's p-code interpreter written in Forth. **As** he explains, it is intended to be both useful and educational. We feel it is particularly appropriate for Pascal programmers to use as a point of departure into the world of Forth. As a note of explanation to you style purists, it is intentionally written in a way to show how

Pascal code can be mapped onto Forth. As an interesting exercise, it coincides with a reader's request in this issue's "Letters to the Editor."

We continue looking for simple applications to publish in these pages. There are few better ways to appreciate Forth than by study of a clear example of working code alongside a lucid explanation with just the right amount of detail. We have received some promising contributions and look forward to receiving many more. It's always good to hear from the FIG membership, so keep those letters and articles coming!

> *--Marlin Ouverson Editor*

ratings of your articles: each receives a number equal to the number of times I had to read it before I understood it. The PL/I article, which **I** give a 10 of 10 for insight, also got a **10** for the number of times **I** read it before I understood what was going on. I'm at 4 for the equally insightful procedural arguments article, and counting.

Sincerely yours,

Henry J. Fay 4020 East Road Cazenovia, New York **13035** 

### **Mixed INTEGER Review; Consistency Constituent**

Dear Sir:

I read with interest "The Integer Solution" by Marc Perkel *(Forth Dimensions*  VI/2). Since it was tagged with a FORML label, I felt a discussion **of** the ideas presented was in order. First, his

idea for two code fields is interesting and possibly useful in areas other than **INTE-GERS.** However, his examples and the idea of an **INTEGER** touch directly at the core philosophy behind Forth.

Forth uses postfix notation for most of its syntax, with the exception of ', **FIND** and defining words. Assigning a value to an **INTEGER** is done using prefix notation and would be used extensively. This would be confusing. Is Forth to be **a**  consistent language, or are we to have conflicting rules? Do we want to have another English (i before e except in receipt and a few other places)?

Mr. Perkel says that he eliminates @ and !. He does not. He eliminates @ and replaces ! with ->. The gain in brevity is only half his claim. Thus, **I** feel **INTEGER**  is not a useful addition to the Forth standard because the loss in consistency is not offset by the slight gain in source code brevity.

Another complaint I have is that Mr. Perkel's examples are not a comparison

between **INTEGER** and **VARIABLE** but between using variables for storage and using the stack for storage. The example definition for **BOX** could be written using variable storage, and to me would be just as readable, even with the addition of the @ after the variable name. The definition of **BOX** using the stack will be harder to read and understand, as will most any other word defined to use the stack for data storage. The advantage of using the stack is not in having readable code, but in having "reentrant" code. Unless a solution uses recursion, reentrant code is not needed for most application programs.

The code in Marc's first figure is not an application but a system operation. In it, he assumes a system variable **(BLK)** has been redefined as an **INTEGER.** This is a very, very bad idea. Systems words must be reentrant if Forth is to be used in a multi-tasking or multi-user environment. While Mr. Perkel's system may be single user, and he may have no plans to do multi-tasking, any Forth system has the

<u> Alexandria de la construcción de la construcción de la construcción de la construcción de la construcción de</u>

potential for multi-tasking. **I** sincerely believe that this is a strength of the original design of fig-FORTH and is not something that should be left out of future language definitions.

The standard definition of **BLK** is as a **USER** variable. It contains another level of indirection via the UP (user pointer) that makes it possible for each task or user to have a complete set of system variables. This is done by the operating system when switching tasks and is transparent to the user. With Mr. Perkel's **INTEGER BLK,** separate users trying to access the disk at the same time would end up getting the same data, that contained in the second user's **BLK.** His definition for **MORE** is easier to read and understand. I just think the standard **BLK** (with associated @) should be used instead.

A question that **I** have for the standards committee concerns defining words. Are they consistent with postfix notation? At first glance, it appears they are not consistent. However, :, **VARIABLE,**  etc. do not get the name from the data stack but rather from the input stream. This was one of the conceptual problems **I** encountered when learning Forth several years ago. Now the order : **newname**  seems natural to me, but should the language definition be changed to eliminate an inconsistency in the syntax? This could easily be done with a change to **INTERPRET** incorporating a check for a defining word after determining a token is not in the dictionary and is not a number. This solution does not allow for defining 5 as a constant with the name 5, however, and so has problems of its own. **I** am for keeping the syntax of Forth constant with postfix notation but **I** am not clear in my own mind that the defining words really constitute a problem. What do other people (and especially newcomers to Forth) think?

Sincerely,

Dr. Ken Butterfield 2020 - 23rd Street, Apt. **C**  Los Alamos, New Mexico 87544

*Editor* **S** *note: Your observation that Forth5 defining words do not appear* 

*consistent with postfix notation is a correct one. However, no proposed change has recevied the required accolades: detailed discussion will fetch up problems of state-smartness, string stacks, bit switches and other sleeping dogs, to say nothing of the functionality and inertia of the present syntax.* 

### **Search for Model 111 Source**

### Dear FIG:

I'm looking for a fig-FORTH or 79- Standard system on disk for my TRS-80 Model **111.** Not the CP/ M version, but public-domain software with source code. I'm operating under **MMS-**FORTH but much of the kernel is not with source code and **I** can't sell the system with my own programs.

**I** am a FIG member who needs direction. Thank you.

Arthur Wendover Box **263**  Isafjordur, Iceland

P.S. Your Volume **VI,** Number **1** issue is very useful and interesting, especially the list handling article.

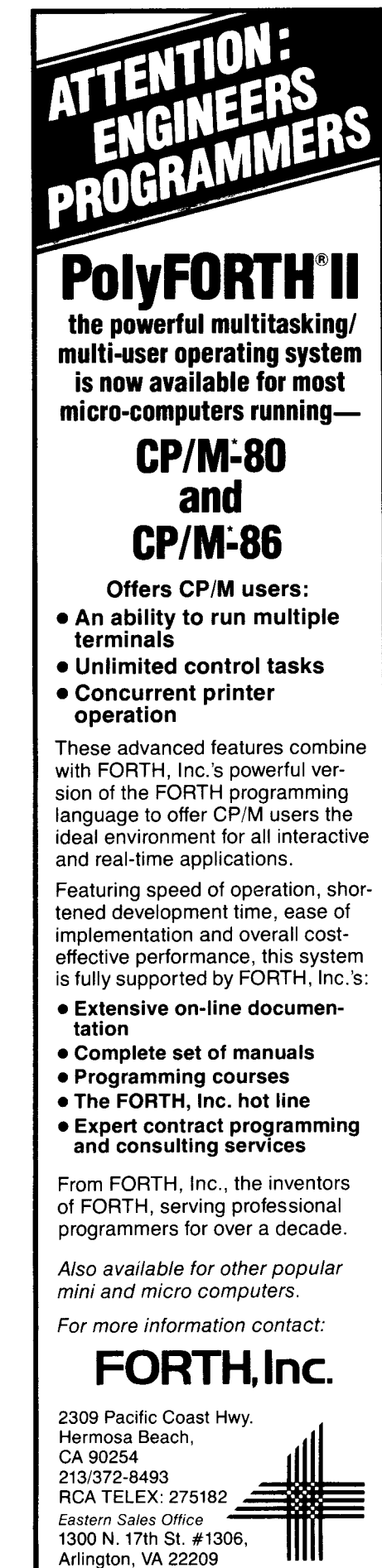

7031<25-7770

*'CPIM is a registered trademark of Dlgltal Research* 

### **SUPER FORTH 64" By** Elliot **B Schneider TOTAL CONTROL OVER YOUR COMMODORE-64'" MAKING PROGRAMMING FAST, FUN AND EASY!**<br>
MORE THAN JUST A LANGUAGE... **USING ONLY** *WORDS*  A complete, fully-integrated program development system. Home Use, Fast Games, Graphics, Data Acquisition, Business, Music Real Time Process Control, Communications, Robotics, Scientific, Artificial Intelligence **A Powerful Superset** *of* **MVPFORTH/FORTH** *79* + **Ext. for the beginner or professional**  Access all C-64 peripherals including 4040 0 Single disk drive backup utility 0 Disk & Cassette based. Disk included 0 Full disk usage-680 Sectors • 20 to 600 x faster than Basic • SPRITE-EDITOR  $\bullet$  1/4 x the programming time  $\bullet$  Easy full control of all sound, hi res. graphics, color, sprite, plotting line & circle 0 Controllable SPLIT-SCREEN Display 0 Includes interactive interpreter & compiler 0 Forth virtual memory 0 Full cursor Screen Editor Forth Virtual disk

0 Provision for application program distribution without licensing 0 FORTH equivalent Kernal Routines 0 Conditional Macro Assembler 0 Meets all Forth *79* standards+ Source screens provided

*0* Compatible with the book "Starting Forth"

*<sup>0</sup>*Access to all 1/0 ports RS232, IEEE,

**SUPER FORTH 64<sup>®</sup> is more** powerful than most other computer languages!

*0* ROMABLE code generator

by Leo Brodie

<sup>~</sup>*0* MUSIC-EDITOR

- areas
- *0* Vectored kernal words
- 
- **DECOMPILER facility**
- *0* Full String Handling
- *0* ASCII error messages
- FLOATING POINT MATH SIN/C05 & SQRT
- *0* Conversational user defined Commands
- *0* Tutorial examples provided, in extensive
- *0* INTERRUPT routines provide easy control of hardware timers, alarms and devices
- 

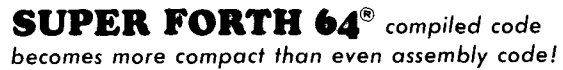

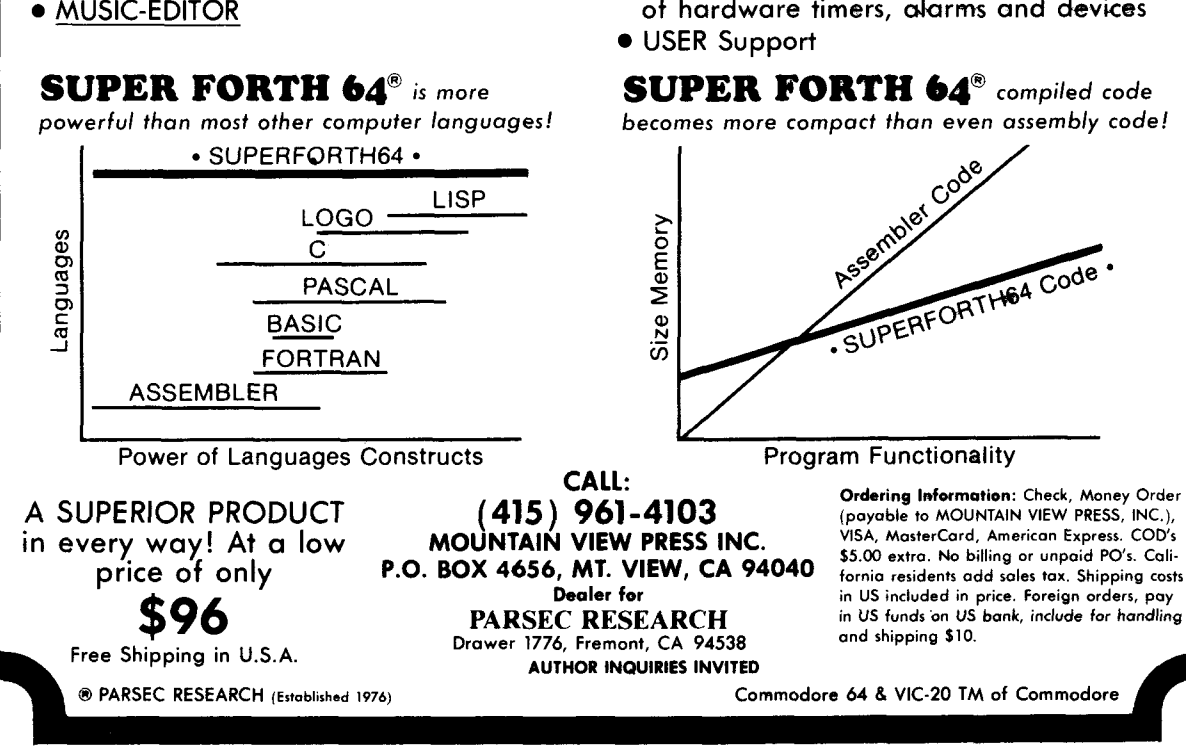

- 
- 
- *0* Supports all Commodore file types and
- 0 Access to 20K RAM underneath ROM
- 
- **TRACE facility**
- 
- 
- 
- 
- 
- 
- including memory *8* interrupts manual
	- USER Support

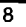

# **Forth P-Code Interpreter**

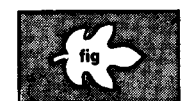

### *A.J. Monroe Los Angeles, California*

In a series of three articles in *BYTE*  magazine (September, October, November 1978), Kin-Man Chung and Herbert Yuen published a "Tiny" Pascal compiler (written in North Star BASIC), a p-code-to-8080 translator (in the same language) and a p-code interpreter written in "Tiny" Pascal.

The p-code generated by the compiler is relocatable and completely transportable, whereas the output of the translator is unique to the Intel 8080 microprocessor instruction set (or Intel 8085 or Zilog 2-80). Further, since the published interpreter is written in "Tiny" Pascal, it can only be utilized with the published translator on an 8080-compatible computer.

It recently occurred to this writer that a p-code interpreter could be easily written in Forth. This would serve two purposes.

First, Forth is currently available on a wide selection of microprocessor types at a very reasonable price, through the good offices of the Forth Interest Group, among others. Such an interpreter would, of course, execute considerably slower than the translated p-code, but this is offset by the fact that this approach effectively circumvents the lack of an appropriate translator.

Second, if the interpreter were to be written closely following the Chung/ Yuen interpreter, it could serve as a unique way of introducing those already familiar with Pascal to the Forth language. Personally, **I** have always found it easier to learn a language from the study of examples: one example in a language with which **I** am already familiar and another example being the same program in the new language.

I do not mean to imply that the reader will find this article to be a tutorial on Forth. Anyone who is totally unfamiliar with the language will have to do considerable boning up to fully understand the Forth listing; but some explanation will be given as we go along, and as a result the reader should hope to gain

some appreciation of the similarities and differences between Forth and Pascal-and incidentally gain a program of interim usefulness. In particular, for those who already understand Pascal, **I**  will wager that the Forth version of the interpreter will be surprisingly understandable.

The caveat "interim usefulness" deserves some elaboration. The only strong arguments that this writer has ever heard against interpreters are that they are "slow compared to compiled code" and that they tend to be "memory hogs" in the sense that the interpreter and the program to be interpreted must reside in memory simultaneously—to the detriment of available programming space. Interpreters are not small programs, e.g. the Forth interpreter is 5800+ bytes and, including this writer's version of Forth, requires very nearly 16K of memory.

In the present instance, the first objection is perhaps the more serious one. Consider the Pascal listing in figure one. This program writes and reads to absolute memory the ASCII characters from A to the left bracket symbol and outputs them to the console. The program generates thirty-one p-codes (a total of 124 bytes). When interpreted, the program requires the execution of 555 instructions because of the FOR loop construct. If the program is translated to 8080 object code (again 124 bytes) and executed, it will complete execution in somewhat under one second. If the pcode is interpreted by the object code version of the Chung/ Yuen interpreter, execution will be completed in about five seconds, i.e. five times slower than the execution time of the translated program. If this same p-code is interpreted by the interpreter written in Forth, execution will require about twenty-three seconds, another factor of five in increased execution time.

This last execution time is not a serious objection if the Forth interpreter is being used for debugging purposes, but clearly it is not likely to be acceptable after debugging is completed, especially when you know that you can get twenty-three times faster execution from the object code! As noted above, the program is intended primarily as a crossprogramming example, an aid to understanding Forth given that the reader is already familiar with Pascal.

### **Forth and Pascal: Some Comparisons**

Figure two lists the Chung/ Yuen interpreter written in Pascal. Figure three lists a Forth version which, in terms of structure, emulates closely the listing in figure two. The chief difference is one of syntax and mnemonics. But the casual reader who is already familiar with Pascal should see many points of similarity between the two listings.

**VHR I** : INTEGER; NN : RRRAY[26] OF INTEGER; **BEG** IN **I:=@** ?XI *26* **DCI BEGIN** rime **I <sup>3</sup>**: =I *+ca;* rwc **I <sup>3</sup>**: =ri~ric **I <sup>3</sup>**; WRITE(MNEI1) **BEGIN**<br>END;<br>TEK18 **WRITFi1: 18.. 13:)**  END. **Figure One "Tiny" Pascal program that reads and writes to absolute memory locations** 

This congruence is not entirely an artifice designed by the writer. There are, it is true, many significant differences in mnemonics and syntax between the two languages, but consider the similarities:

Both languages require that variables and constants be declared before use. In Pascal this is done right up front; in Forth any old place in the program will suffice, so long as it's before first usage. Both languages are highly structured and use similar constructs, such as IF... THEN... ELSE... and BEGIN... END. The use of GOT0 is impossible in Forth and, although not forbidden in Pascal, it is frowned upon by the purist and is not supported in "Tiny" Pascal in any event.

Rudimentary Forth does not support a **CASE** statement, nor does it have **ARRAY.** But Forth is inherently extensible (as opposed to Pascal and most other languages) and such constructs may, therefore, be added quite easily. This is illustrated in the listing of figure three in screens **54,** 55 and 56.

Pascal supports "procedures" and "functions." Entirely analogous to the Pascal procedure, in Forth we have the "word" (colon) construct. In fact, *everything* in Forth is a procedure, including the main program, which is simply one more procedure which invokes all the others as needed and is itself just one more word in the language. Pascal is very similar in this respect.

On the other hand, Forth uses postfix (reverse Polish) notation, whereas Pascal and most other languages utilize infix notation. This is usually the biggest stumbling block to understanding encountered by the newcomer to the language-unless, of course, he cut his teeth on an HP calculator.

Invoking the name of a variable in Forth ordinarily puts the address of that variable on the stack, whereas in Pascal the current value of the variable is placed on the stack. But, if we wish, we can alter (extend) Forth to do the same **as** Pascal via the **TO-VARIABLE** construct shown in screen 57.

Both languages are stack-oriented (zero address) languages.

```
/P-CODE INTERPRETER BY H. YUEN/
CONST U=15;BPLIM=5;SIZE=500;SIZE1=480;
UAR 2.P.B.T.BP.PO.TP.CMD.I.J.K.STOP:INTEGER:
    S: ARRAY[SIZE] OF INTEGER;
    TRACE: ARRAYLII OF INTEGER;
    MN: ARRAY[26] OF INTEGER:
   RREAK: ARRAYIBPLIM] OF INTEGER;
ZIMPORTANT GLOBAL UARIABLES:
                                B: BASE POINTER
P: PROGRAM COUNTER
                              BP: BREAK PNT INDX
 T:STACK POINTER
                                K: INSTRUCTION COUNTER
TP: TRACE STACK PNTR
                                Z: STRT ADDR OF P-CODE /
 S: DATA STACK
FUNC BRSE(LEU) ;
UAR B1: INTEGER;
 BEGIN BI:=B;
  WHILE LEU>0 DO BEGIN
   B1:=5[B1];LEU:=LEU-1 END;
  BASE := B1END /BRSE/;
PROC INIT:
 VAR I: INTEGER:
 BEGIN T:=0;B:=1;P:=0;STOP:=0;
  SI11:=0:SI21:=0:SI31=-1:P0:=0;TP:=U;K:=0;
 FOR 1:=0 TO U DO TRACE[1]:=-1
END /INIT/;
PROC CRLE:
BEGIN WRITE (10,13) END:
PROC EXEC:
 URR X.A.L.F.IDX:INTEGER;
 BEGIN X: = P SHL 2+2;
 A:=MEMEX+3] SHL 8 +MEMEX+2];
  TP:=TP+1;JF TP>U THEN TP:=0;
  TRACELTP3:=P;
  P: = P + 1; P @: = P : K : = K + 1;
  F:=MEMEX3;
  IF FK=8 THEN IDX:=0
     ELSE BEGIN IDX:=1;F:=F-16 END;
  CASE F OF
0:BEGIN T:=T+1;S[T]:=R END;
1: CASE A OF
0: BEGIN /RETURN/
   T:=B-1;B:=S[T+21;P:=S[T+3] END;
   1 : SLT]: =-SLT];
    2 :BFGIN T:=T-1:SFT1:=SET1+SET+11 END;
```
**Figure Two P-code interpreter written in "Tiny" Pascal** 

On the other hand, there are profound differences between the two languages. **A** Pascal program must first be compiled to be executed. To the contrary, the Forth listing in figure three is executable as soon as it has been typed into Forth, simply by invoking the procedure **MAIN** of screen **67** by typing its name.

Forth supports an "immediate" mode of execution as is usual with interpreters, and also a "compile" mode. Pascal is usually compiled, and this writer is unaware of any implementation which permits an immediate mode of execution.

Forth supports a native code assembler so that "code" words can be generated and used as simply and naturally as words defined by the colon construct. Three crucial examples of this feature are shown in screen 56. Such linkage is

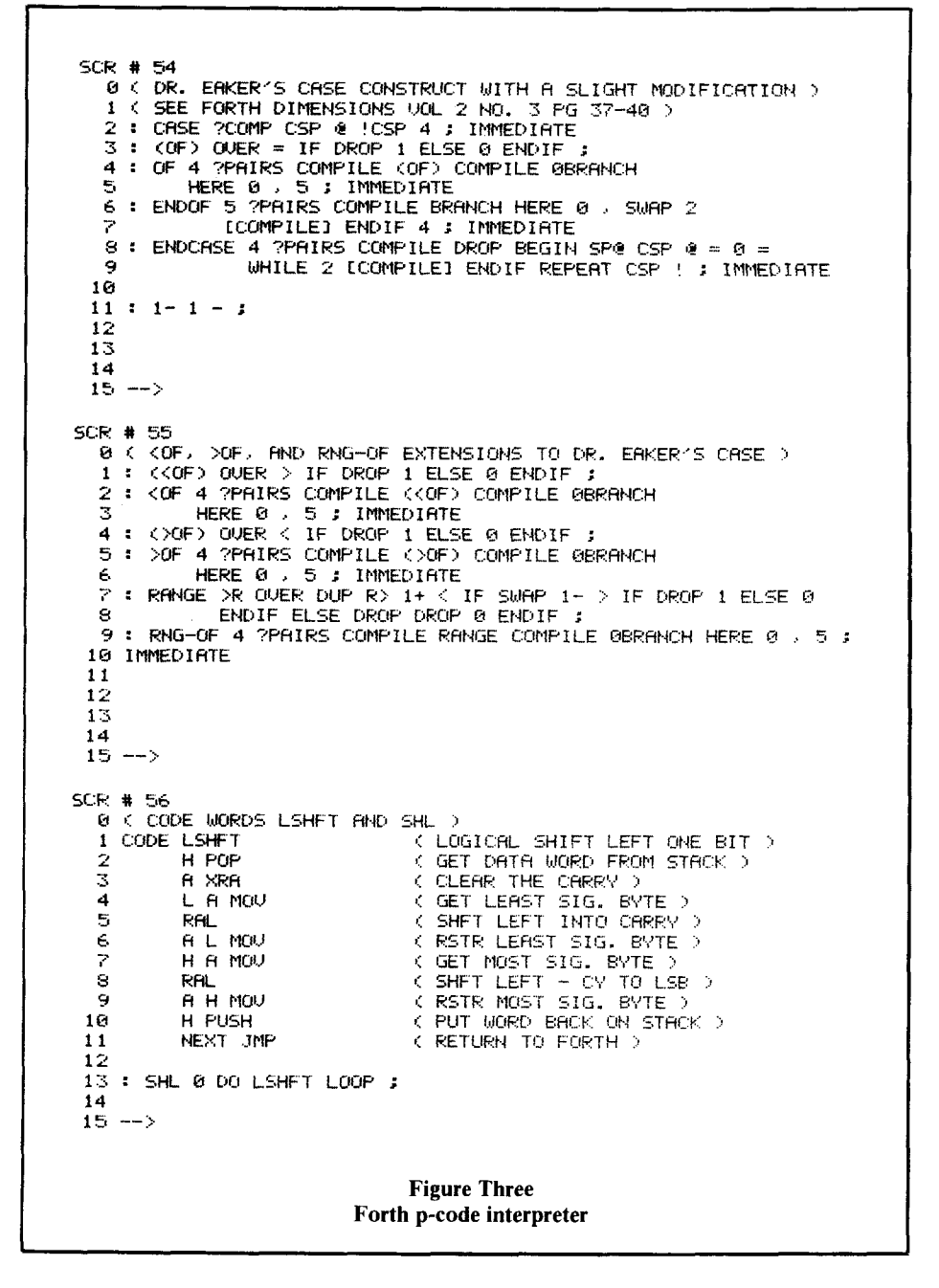

non-existent in Pascal and the majority of other high-level languages. The SHR. SHL and CALL reserved words of "Tiny" Pascal had to be built into the compiler, a non-trivial task at best. They are simply and directly mechanized as code words in Forth, as is illustrated in screen 56.

But it is not the differences between Pascal and Forth that were of significance in developing the listing shown in figure three. Rather, it is the fact that both languages are sufficiently similar in construction that the listing in figure two could be translated with almost one-to-one correspondence into Forth constructs, and almost as rapidly as it was possible to type! The writer must confess that this high degree of correspondence was not at all self evident at the outset. In retrospect, this appears to have been largely due to the superficial differences in mnemonics.

### **The Forth Interpreter**

The Pascal p-code interpreter makes extensive use of PROC. CASE and ARRAY. PROC, short for "procedure." presents no problems in direct translation to Forth. As noted earlier. Forth's colon construct is completely analogous to the Pascal PROC. However, rudimentary Forth does not support CASE or ARRAY, and they must be added to the language if a direct emulation of the interpreter is to be achieved.

A CASE construct is shown in screen 54 and 55. This particular construct was developed by Dr. Eaker and is explained in detail in Forth Dimensions  $(II/3)$ . The reader should refer to that excellent article for details. Screen 55 is this writer's augmentation of Dr. Eaker's CASE construct. The  $\leq$ OF tests for "less than." >OF tests for "greater than" and RNG-OF tests for inclusion in the range between two integers. These three additions should be easy to understand from the explanations given in Dr. Eaker's article on the earlier CASE constructs.

There are several ways in which an **ARRAY** construct may be implemented in Forth. Screen 59 illustrates one such definition. The word ARRAY is used as follows:

### size ARRAY array-name

During compile time, size reserves that number of sixteen-bit words with index addresses 0 through size-1. At execution time, invoking array-name will cause the top number on the data stack to be interpreted as the index address of the word (array element) to be accessed in the array. This number is first checked to see that it is within the valid index address range. If not, an error message is output to the console and program execution is terminated. Otherwise, the absolute memory address of the desired array element replaces the index address on the top of the data stack. To store an item, one types:

value-to-be-stored index-address arrayname!

To retrieve an element from the array, one types:

 $11$ 

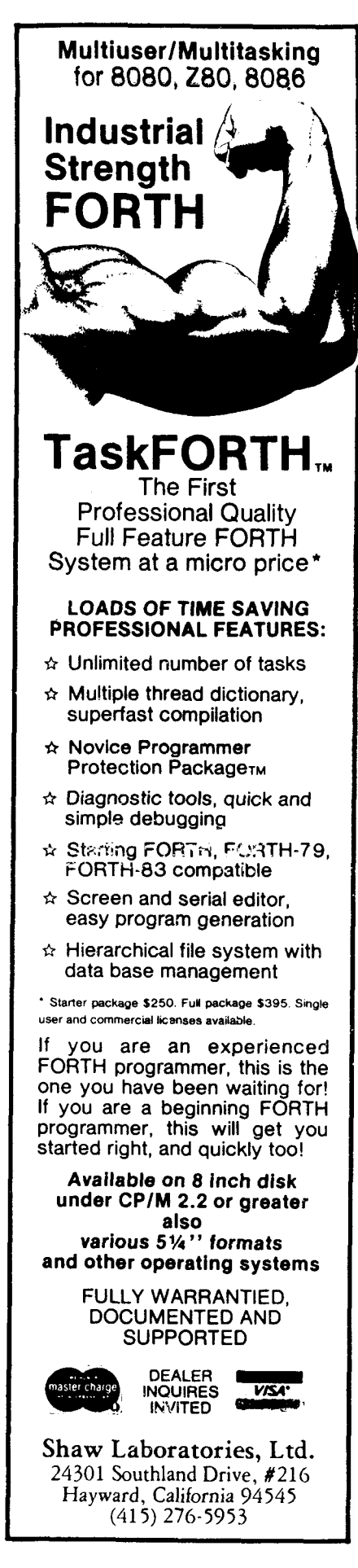

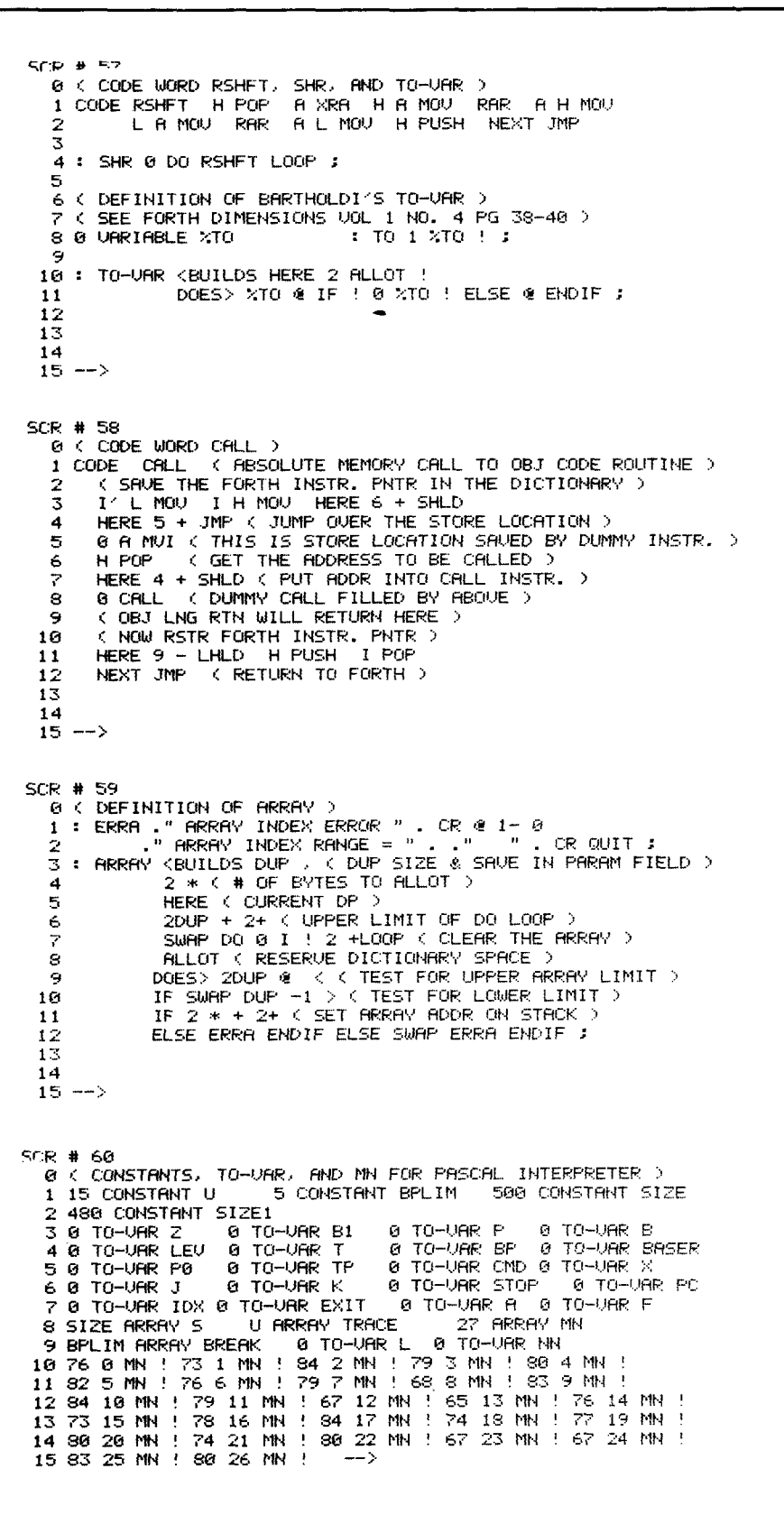

index-address array-name @

In order to make the one-to-one correspondence between figures two and three more evident, we have defined the words  $S(T)$ ,  $S(T+1)$  and  $S(T)$ = on screen 63. S(T) retrieves the Tth array element of array S and places it upon the top of the data stack. Similarly, S(T+1) retrieves the  $T+1$ st array element and  $S(T)$ = stores the data word from the top of the stack into the Tth element. For example, the code sequence

 $S(T) S(T+1) + S(T) =$ 

sets the Tth element of array S to the sum of itself and the T+1st element.

As mentioned earlier. Bartholdi's TO construct (screen 57) is used to place the value of a variable on the stack when its name is invoked. To store a value into the variable, one types:

value TO variable-name

For example, A TO P puts the value of variable A on top of the stack and then stores it into variable P.

In the Pascal listing in figure two. array MN is used to store the mnemonics of the opcodes which are read from memory. In the Forth listing, these mnemonics are simply stored directly into the **MN** array (screen 60). This could, of course, have been done in Pascal as well.

The "Tiny" Pascal reserved words SHR, SHL and CALL are not normally a part of Forth syntax. They can be directly implemented using the Forth **CODE** words shown in screens 56 and 57.

The READ and WRITE constructs of Pascal are emulated in figure three as RDCHR, WRCHR, RDDEC and RDHEX. RDCHR reads an ASCII character from the console and places it on the stack, and WRCHR takes an ASCII character off the stack and writes it to the console. These words are defined in screen 61. In the writer's system, the input/output flag port is 35. If bit one of this port is set, the port is ready to accept an output. If bit two is set, the port has a character ready to be input. The data port is 34.

**SCR # 61** ...<br>0 < TERMINAL INPUT FOR PASCAL INTERPRETER ><br>1 = ERRD CR ." SYNTAX ERROR " CR DROP ; 0 TO-UAR SGN 1 ENNOUR BEGIN 35 POLARUM UNTIL 34 POLARUM 1<br>2 ENCHR BEGIN 35 POLARUM UNTIL 34 POLIZ AND 1  $\overline{\mathbf{a}}$ : RODEC 8 DUP DUP TO EXIT TO SGN BEGIN ROCHR DUP WRCHR DUP 13 OF 1 TO EXIT ENDOF CASE 48 57 RNG-OF 48 - SWAP 10 \* + ENDOF 6 45 OF SGN 0 = IF TO SGN ELSE ERRD ENDIF ENDOF ERRD ENDCASE EXIT UNTIL DROP CR s SGN 8 > IF MINUS ENDIF ;<br>FROMEX 8 DUP TO EXIT BEGIN RDCHR DUP WRCHR DUP<br>CASE 13 OF 1 TO EXIT ENDOF<br>CASE 13 OF 1 TO EXIT ENDOF<br>48 57 RNG-OF 48 - SWAP 16 \* + ENDOF<br>65 78 RNG-OF 55 - SWAP 16 \* + ENDOF q 10  $11$  $12$  $13$  $14$ ERRD  $15$ ENDORSE EXIT UNTIL DROP OR :  $-$ SCR # 62 0 < SBASE AND INIT FOR PASCAL INTERPRETER > 1 : SBASE B TO B1 BEGIN LEV WHILE B1 S @ TO B1 LEU 1- TO LEU  $\mathbb R$ **REPERT** B1 TO BASER:  $\Delta$ S : INIT 0 TO TO TO P 1 TO B 0 TO STOP 0 1 S ! 0 2 S !<br>6 -1 3 S ! 0 TO P0 U TO TP 0 TO K U 0 DO -1 I TRACE ! LOOP ; 7  $\mathbf{a}$  $\Rightarrow$   $\iff$  IF 0 ELSE 1 ENDIF : 9 :  $\langle = 1 + \langle 3 - 1 \rangle \rangle = 1 - \rangle$  ;  $\langle \rangle = 1$ <br>10 : T-1 T 1 - TO T ; : T+1 T 1 + TO T ;  $11 : NOT 0 = IF 1 ELSE 0 ENDIF$  $12<sub>1</sub>$ 13  $14 - -5$ 15 **SCR # 63** 0 < BEGINNING OF EXEC FOR PASCAL INTERPRETER > : S(T) T 5 @ ; :  $S(T+1)$  T  $1+ S$  e ;  $\mathbf{1}$  $2 \div$  S(T)= T S !  $\div$ 3 : EXEC P 2 SHL Z + TO X X 3 + C@ 8 SHL TP  $U$   $1 -$   $>$  IF  $\theta$  TO TP ENDIF 4 P TP TRACE !<br>X C& TO F F 5  $K$  1+ TO  $K$  $8 \le$  IF  $\theta$  TO IDX ELSE 1 TO IDX F 16 - TO F 6 7 ENDIF  $F$ OF T+1 A S(T)= ENDOF s CASE A 9 OF A 1 CASE @ OF B 1- TO T T 2+ S @ TO B 10  $T3 + 500P$ ENDOF  $11$  $12$ 1 OF S(T) MINUS S(T)= ENDOF  $13$ 2 OF T-1 S(T) S(T+1) + S(T)= ENDOF 3 OF T-1 S(T) S(T+1) - S(T)=  $14$ **ENDOF** 4 OF T-1 S(T) S(T+1) \* S(T)=  $15$ **ENDOF**  $\rightarrow$ **SCR # 64** < EXEC CONTINUED > ø 5 OF T-1 S(T) S(T+1) / S(T)= **ENDOF** 6 OF S(T) 1 AND S(T)=<br>7 OF T-1 S(T) S(T+1) MOD S(T)= 2 ENDOF 3 **ENDOF** 8 OF T-1 S(T) S(T+1) = S(T)=  $\boldsymbol{4}$ ENDOF 9 OF T-1 S(T) S(T+1)  $\langle$  > S(T)=<br>10 OF T-1 S(T) S(T+1)  $\langle$  S(T)= 5 ENDOF **ENDOF** 6 10 OF T-1 S(T) S(T+1) >= S(T)=<br>12 OF T-1 S(T) S(T+1) > S(T)=<br>13 OF T-1 S(T) S(T+1) <= S(T)= 7 **FHOOF**  $\mathbf{a}$ ENDOE **ENDOF** G) 10 14 OF T-1 S(T) S(T+1) OR S(T)= ENDOF  $15$  OF T-1 S(T) S(T+1) AND S(T)= ENDOF 11 16 OF SCT) NOT SCT)= ENDOF -12 17 OF T-1 S(T) S(T+1) SHL S(T)=<br>18 OF T-1 S(T) S(T+1) SHR S(T)= ENDOF  $13$ ENDOF 14 19 OF S(T)  $1+$  S(T)=  $EMDOF$   $\rightarrow$ 15

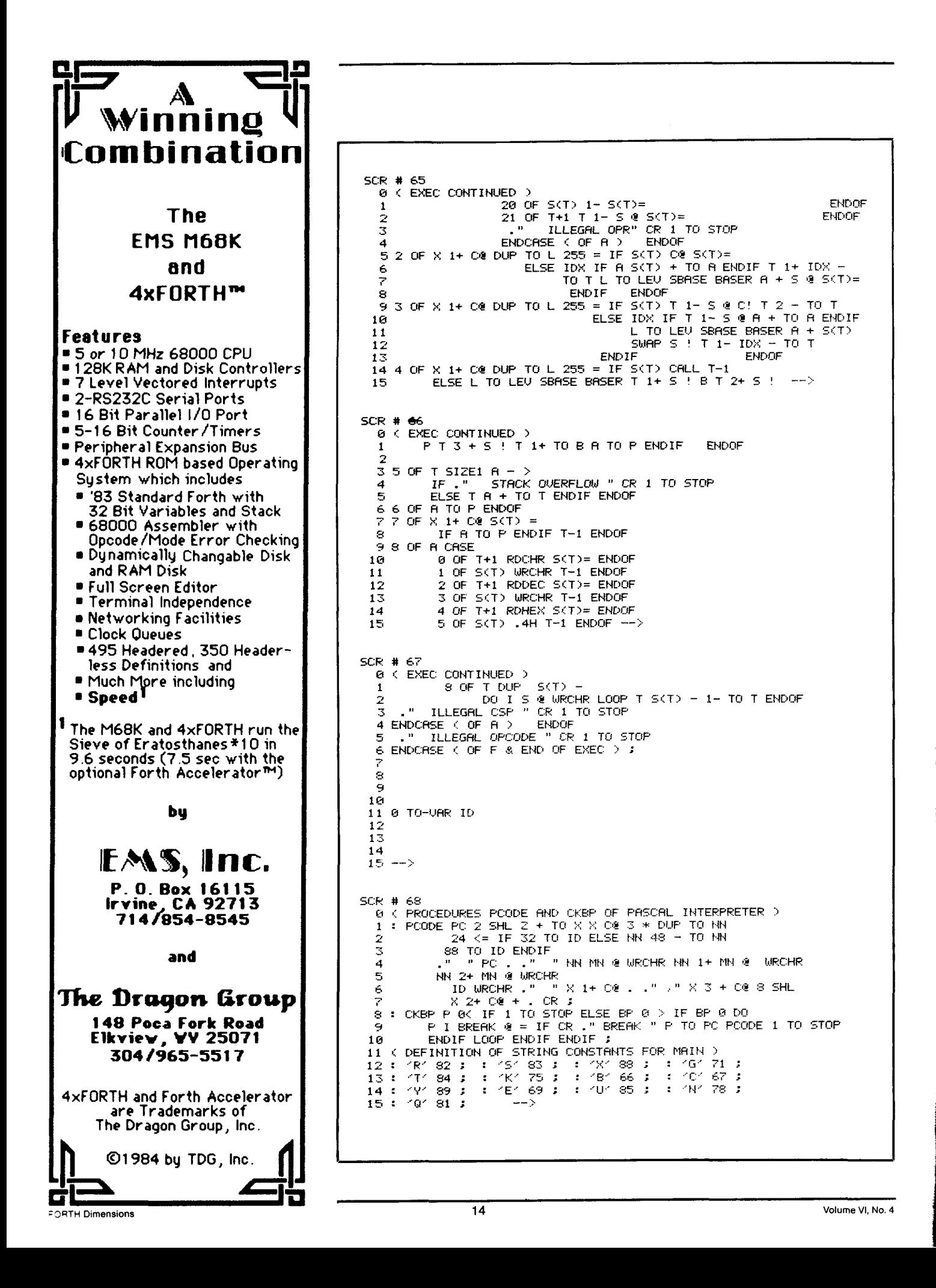

### **SCR # 69** 0 ( BEGIN WHINN OF PASCAL INTERPRETER ) : MAIN CR . " P-CODE START ADDRESS IN HEX? " RDHEX TO Z 2 CR INIT P TO PC PCODE @ TO BP 2 CR INIT P TO PC PCODE & TO BP<br>3 BEGIN ." >" ROCHR DUP WRCHR CR<br>4 CRSE 'R' OF & TO STOP BEGIN EXEC CKBP STOP UNTIL ENDOF<br>5 'S' OF EXEC P TO PC PCODE ENDOF<br>6 'X' OF ." P=" P .." B=" B .." T=" T .." S(T)=" S(T) .<br>7 'X' OF . 16  $11$ LOOP ENDOF 12  $'$ K  $'$  OF  $\sqrt{n}$   $\frac{n}{2}$   $\frac{n}{2}$  RDDEC DUP  $7 +$  SUAP DO<br> $\sqrt{n}$   $\sqrt{n}$   $\sqrt{n}$   $\sqrt{n}$  is  $\theta$ . CR LOOP ENDOF<br> $'$ B  $'$  OF BP BPLIM  $\le$  IF BP 1+ DUP TO BP  $\sqrt{n}$   $\sqrt{n}$ " RDDEC DUP  $7 + 5$ WAP DO  $13$  $14$ 15 لأنسب **SCF:** # *70 8 1:* \..MAIN'. CCINTIHCIED > 1 RDDEC: **BP 1-** BREAK ! CR ENDIF ENDOF *2 'C'* OF *8* TO **BP** CR ENVOF <sup>3</sup>*.'Y.' OF* BP 8 >. IF BP 8 DO . " " **I** BREHK *d* . **CR** L..OOP Et4DI F 3<br>4 ENDOF<br>5 E'OF." 5 . RDDEC VUP TO P8 TCi **PC** PC:ODE ENDOF .'E/ OF **.)I 7, I8**  6 **'U' OF PB** *0* > IF **PO 1-** DUP **TO** P(3 TO **PC** PC:ODE ENDIF ENDOF 7 'N' OF **PO I+ Dur** TO **re** TO rc PCCIDE ENDOF *8 .'Q'* **OF -1** TO r ENDOF - **9.** *P. OF -1 TO P. ENDOF*<br>**9. P.** UNRECOGNIZED COMMAND " CR. **18** ENDCASE < *OF* C:MD> **<sup>11</sup>r** *8* < UNTIL **<sup>12</sup>CR C:** . ." INSTRUCTIONS EXECUTED " CR ; **13 14 15**

**RDDEC** accepts a decimal number from the console as input to the stack, using **RDCHR.** Similarly, **RDHEX** accepts a hexadecimal number. **As** in any language, these routines are hardware dependent and must be modified by the reader to suit his system.

The procedure **SBASE** (screen 66) is used in lieu of the Pascal function **BASE.** The colon definitions **INIT** (screen 62), **EXEC** (screens 63 through 67), **PCODE**  (screen 68) and **CKBP** (screen 68) are direct translations of their Pascal counterparts. **MAIN** (screen 69 and 70) is the super-procedure in Forth which emulates the **MAIN** body of the Pascal listing. Finally, the names of the variables have been kept pretty much the same to facilitate comparison of the listings. They are declared in screen 60.

### **Using the Forth P-Code Interpreter**

The Forth interpreter is self contained. Unlike the Pascal interpreter, it requires no explicit run-time support package, since it is completely embedded in, and supported by, Forth. Note, however,

that one could reduce Forth to the minimum kernel required to run this interpreter. This residue would then be entirely analogous to the Pascal run-time support package.

In this writer's system, Forth occupies memory from 2DOOH to 9000H and is supported by the North Star DOS located at 2000H up to 2AOOH. Since the p-code to be interpreted is totally relocatable, it may be loaded anywhere below **2000H** or above 9000H in the writer's system. Note that for a Pascal system which writes to memory, as does that in figure one, precautions must be taken to avoid writing over the p-code itself or into the region of DOS or Forth.

**To** invoke the interpreter once it has been typed into Forth, simply type **MAIN.**  From there on, the interpreter behaves exactly like the Pascal version. Figure four is a partial example of its use on the p-code generated from the program in figure one. The reader should refer to the original  $BYTE$  magazine articles for further details on use of the interpreter.

### **MicroMotion MasterFORTH**

It's here-the next generation of MicroMotion Forth.

- *0* Meets all provisions, extensions and experimental proposals of the FORTH-83 International Standard.
- Uses the host operating system file structure(APPLE DOS 3.3 & CP/M 2.x).
- **0** Built-in micro-assembler with numeric local labels.
- *0* A full screen editor is provided which includes 16 x 64 format, can push & **pop more** than one line, user defim able controls, upper/iower case keyboard entry, A COPY utility moves screens within & between lines, line stack, redefinable control keys, and search & replace commands.
- stack, rede<br>search & m<br>Includes a<br>in Kernigar<br>Tools.<br>The editor, a includes all file primitives described  $\bullet$ in Kernigan and Plauger's Software Tools.
- The editor, assembler and screen copy utilities are provided as relocatabie object modules. They are brought into the dictionary on demand and may be released with a single command.
- Many key nucleus commands are vectored. Emorhandling, numberporsing, keybard translation and **so** on can *be* redefined as needed **by** user programs. They are automatically returned to their previous definitions when the program **is** forgotten.
- The string-handling package is the finest and most complete available.
- *0* A listing of the nucleus is provided as port of the documentatior
- The language implementation exactiv matches the one described in MASTERING FORTH, by Anderson & Tracy. This 200 Page tutorial and reference manual is included with MasterFORTH.
- The input and output streams are fully redirectable.
- **Floating Point & HIRES options avail**able.
- *0* Available for APPLE li/ll+/iie & CP/M 2.x users.
- *<sup>0</sup>*MasterFORTH \$100.00. FP & HIRES- \$40.00 each
- *0* Publications
- MASTERiNG FORTH \$20.00
- *0* 83 international Standard- \$15.00
- FORTH-83 Source Listing 6502, 2-60.8086 - \$20.00 each.

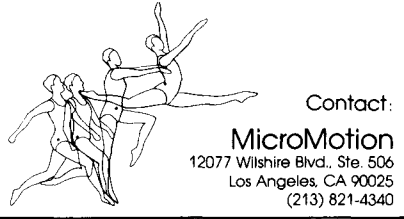

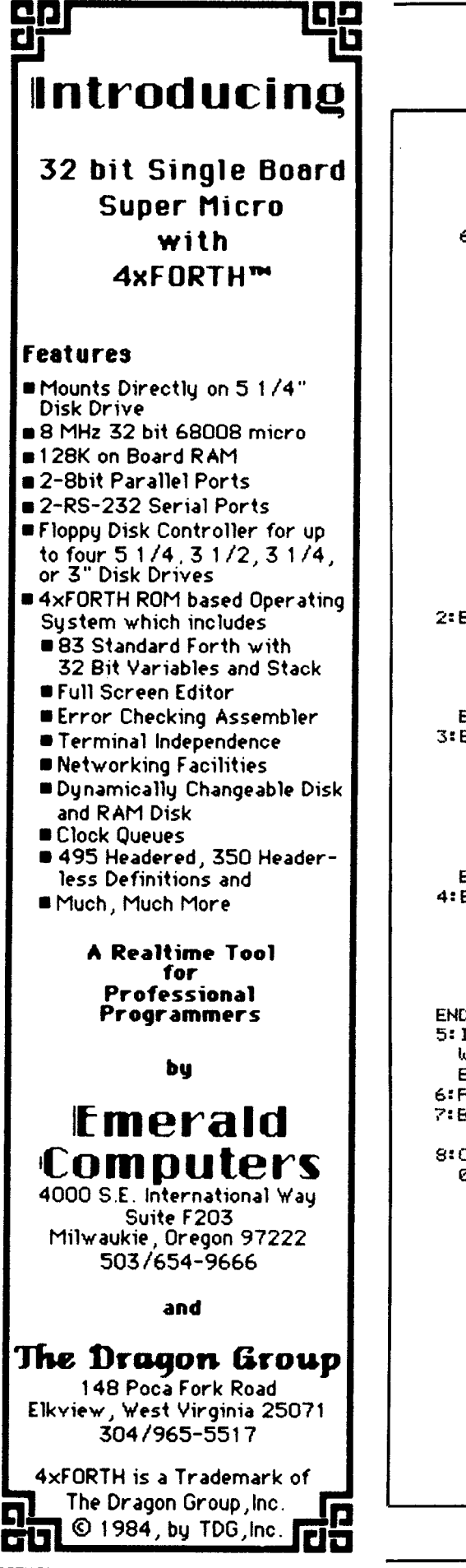

3 :BEGIN T:=T-1;S[T]:=S[T]-S[T+1] END; 4 :BEGIN T:=T-1;S[T]:=S[T]\*S[T+1] END; 5 :BEGIN T:=T-1;SET]:=SET] DIU SET+1] END; 6:SIT3:=SIT3 AND 1: /TEST FOR ODD/ 7 :BEGIN T:=T-1;SIT]:=SIT] MOD SIT+1] END; 8 :BEGIN T:=T-1;S[T]:=S[T]=S[T+1] END; 9 :BEGIN T:=T-1;SIT]:=SIT]<>SIT+1] END; 10:BEGIN T:=T-1;SIT]:=SIT]<SIT+1] END; 11:BEGIN T:=T-1;S[T]:=S[T]>=S[T+1] END; 12:BEGIN T:=T-1;S[T]:=S[T]>S[T+1] END; 13:BEGIN T:=T-1;S[T]:=S[T]<=S[T+1] END; 14:BEGIN T:=T-1;SET]:=SET] OR SET+1] END; 15:BEGIN T:=T-1;S[T]:=S[T] AND S[T+1] END; 16: SET 3: = NOT SET 3: 17:BEGIN T:=T-1:SET]:=SET] SHL SET+1] END: 18:BEGIN T:=T-1;SET]:=SET] SHR SET+1] END; 19: SET]: = SET]+1; 20 FSLT3 := SLT3-1; 21:BEGIN /COPY/ T:=T+1;S[T]:=S[T-1] END ELSE BEGIN WRITE(< ILLEGAL OPR<);CRLF;STOP:=1 END END / CASE OF R/: 2: BEGIN /LORD/ L:=MEMDX+13; IF L=255 THEN SITJ:=MEMISITJ] ELSE BEGIN IF IDX THEN A:=A+SIT]; T:=T+1-IDX;S[T]:=S[BASE(L)+A] END END: 3:REGIN /STORE/ L:=MEMEX+13; IF L=255 THEN BEGIN MEMISIT-111:=SIT1;T:=T-2 END ELSE BEGIN IF IDX THEN R:=SET-11+A; SIBASE(L)+A]:=SIT];T:=T-1-IDX END END; 4:BEGIN / CALL  $L:=MEMEX+133$ IF L=255 THEN BEGIN CALL(SITI); T:=T-1 END ELSE BEGIN S[T+1]:=BASE(L);S[T+2]:=B;  $SIT+31:=PIB!=T+1IP:=A$  END **END:** 5: IF T>(SIZE1-A) THEN BEGIN WRITE(< STACK OUFL<);CRLF;STOP:=1 END ELSE T:=T+A; 6:P:=RJ /JMP/ 7:BEGIN IF SITI=MEMEX+1I THEN P:=A; /JPC/  $T: = T - 1$  END; 8: CRSE A OF ZCSPZ 0:BEGIN T:=T+1;READ(SITI) END; /IN CHAR/

1:BEGIN WRITE(SITI);T:=T-1 END; /OUT CHAR/ 2:BEGIN T:=T+1:READ(SITI#) END: /IN NUMBER/ 3: BEGIN WRITE(SITI#);T:=T-1 END; /OUT NUMBER/ 4:BEGIN T:=T+1;READ(SLT]) END; /IN HEX/ 5:BEGIN WRITE(SITI);T:=T-1 END; /OUT HEX/ 8: BEGIN / OUT STRING/ FOR IDX:=T-SIT] TO T-1 DO WRITE(SIIDXI);  $T := T - SLT 1 - 1$  END ELSE BEGIN WRITE(< ILLEGAL CSP<);CRLF;STOP:=1 END END ZORSE OF RZ ELSE BEGIN WRITE(< ILLEGAL OPCODE<);CRLF;STOP:=1 END END / CASE OF F/ END ZEXECZ: PROC CODE(PC): /PRINT CODE/ URR X, N, IDX: INTEGER: BEGIN X:=PC SHL 2+2;N:=MEMEX3\*3; IF  $N = 24$  THEN IDX: =  $\sim$ ELSE BEGIN N:=N-48; IDX: = 'X' END; "SPC#3" "SMNEN33MNEN+133MNEN+2331DX3" "S **WRITE(** MEMEX+10#JYJYJMEMEX+30 SHL 8 +MEMEX+20#J\$CRLF END /CODE/ ; PROC CKBP: ZCHECK BREAK POINTZ URR I: INTEGER; BEGIN IF POR THEN STOP: = 1 ELSE BEGIN FOR  $I:=1$  TO BP DO IF BREAKLIJ=P THEN BEGIN WRITE(< RRFAK <>:CODE(P): STOP: = 1 END END END / CKBP/; BEGIN /MAIN/ FOR 1:=0 TO 26 DO MNEIJ:=MEMEI+1E801: /MNEMONICS ARE IN MEMORY/ WRITE('ADDR?');READ(Z);CRLF; INIT;CODE(P);RP:=A: REPERT WRITE(')'):READ(CMD); CASE CMD OF 'R':BEGIN STOP:=0;RFPEAT EXEC;CKBP UNTIL STOP END; 'S':BEGIN EXEC:CODE(P) END; "X": BEGIN - P=イリP#リイーB=イリB#リイーT=イリT#リ WRITE(1 < SET1=1,SET1#, < SET-11=1,SFT-11#>;CRLF END: 'G':BEGIN INIT;REPEAT EXEC;CKBP UNTIL STOP END; "T":BEGIN WRITE(" \*TRACE\*");CRLF; FOR I:= 0 TO U DO BEGIN TP:=TP+1;IF TP>U THEN TP:=0; IF TRACELTP1>=0 THEN CODE(TRACELTP1) END END: 'K':BEGIN READ(I#); FOR  $J:=I$  TO  $I+6$  DO

**C64-FORTH/79** for the Commodore 64 Now the best for less \$69.95 ● C64-FORTH/79™ integrated professional development environment. · See our reviews in INFO 64, MIDNIGHT, and NY CBMUG. C64-**FORTH/79** is Commodore Approved. **PHigh performance 2D graphics**<br>extension including HRES multicolor<br>line, circles, scaling, windowing, HRES character graphics, sprites, ram<br>characters, 10 demo screens and more. · Complete CBM compatible floating • complete and includes arithmetic,<br>relational, SIN/COS, SQR, and more.<br>• Professional, 21 command, cursor screen editor with virtual memory conditional macro assembler, and debug-decompiler facility. **•** String extension for easy string processing.<br>
• Compatible with CBM peripherals, popular third party peripherals and C64 operating setup/memory configurations. computations.<br>• Easy to use 167 page manual written<br>for the serious forth programmer with<br>many examples, application screens, detailed command glossaries and compatible with "Going Forth", or<br>"Discover Forth." · "SAVE TURNKEY" automatically compiles bootable turnkey application programs for royality free distribution. (Commodore 64 and CBM are trademarks of Commodore) **TO ORDER** - Check, money order, bank card.<br>COD'S add \$1.65. Add \$4.00 postage and handling in USA & Canada. - Mass. orders add 5% sales tax. - Foreign orders add 20% shipping and handling. - Dealer and Club Inquiries welcome. **VISA PERFORMANCE MICRO PRODUCTS** P.O. Box 370 **Canton, MA 02120**  $(617) 828 - 1209$ 

FOR TREAD MODELS 1.52.4 **IBM PC. XT. AND COMPAG Train Your Computer** to be an **BYDERT Expert systems facilitate the reduc**tion of human expertise to simple,<br>English-style rule-sets, then use them to diagnose problems. "Knowledge engineers" are developing many applications now. **EXPERT-2, Jack Park's outstanding** introduction to expert systems, has been modified by MMS for MMS-FORTH V2.0 and up. We supply it with full and well-documented source code to permit addition of advanced features, a good manual and sample rule-sets: stock market analysis, a digital fault analyzer, and<br>the Animal Game. Plus the benefits of MMSFORTH's excellent fullscreen editor, super-fast compiling, compact and high-speed run-time code, many built-in utilities and wide choice of other application programs. (Rule 1 - demo in EXPERT-2)<br>IF YOU WANT EXPERT-2<br>ANDNOT YOU OWN MMSFORTH THENHYP YOU NEED TO BUY MMSFORTH PLUS EXPERT-2<br>BECAUSE MMSFORTH IS REQUIRED aj ej Another exciting tool for our alternative software environment! · Personal License (required) MMSFORTH System Disk (BM PC ) . . . . . .<br>MMSFORTH System Disk TRS-80 1, 1 or A · Personal License (optional<br>modules): FORTHCOM communications module UTILITIES. . . . . . . . . . . . . . . . . GAMES.......... EXPERT-2 expert system . . . . . . . . . . . DATAHANDLER.. . . . . . . . . . . . · Corporate Site License Extensions ........... Shipping/handling & tax extra. Ask your dealer to show you the world of MMSPORTH, or request our free brochure. MILLER MICROCOMPUTER SERVICES<br>61 Lake Shore Road, Natick, MA 01790<br>(617) 053-0136

URITE(1 1,SEJ1#);CRLF END; 'B': IF BP<BPLIN THEN BEGIN BP:=BP+1;WRITE(BP#, (: (); READ(BREAKIBP)#); CRLF END; "C": BEGIN ZOLEAR BPZ BP: = 0; CRLF END; YY':BEGIN FOR I:=1 TO BP DO MRITE(1 1.BREAKII)#);CRLF\_END; "E":BEGIN READ(P0#);CODE(P0) END; "U": IF P0>0 THEN BEGIN P0:=P0-1;CODE(P0) END; 'N':BEGIN P0:=P0+1;CODE(P0) END;  $1011P1=-1$ ELSE BEGIN WRITE("SYNTAX ERROR"); CRLF END END / CASE OF CMD/ UNTIL P(0; CRLF;WRITE(K#, 4 INSTR, EXECUTED4);CRLF END. /MAIN/

\*LF MEM1.P.2 0800 (REMEMBER MEM1.P USES 0000 TO 001A) \*GO FORTH \*\*\*\*FORTH U1.02\*\*\*\*\*

MRTH P-CODE START RODRESS IN HEX? 0800

JMP 0.1 (REDUNDANT - CAN ELIMINATE) ø >S CONE STEP THE PROGRAM)  $\mathbf{1}$ INT 0.31  $>5$ LIT 0.0  $\overline{2}$  $\lambda \mathbf{B}$ **KSET A BREAK POINT)**  $1:5$ X (DISPLAY STATUS) P=2 B=1 T=31 S(T)=91 S(T-1)=90  $\lambda$ (DISPLAY THE BREAKPOINT #'S) 5  $\geq$ T (DO A TRACE UP TO HERE) \*\*TRACE\*\* JMP 0.1  $\mathbf G$ INT 0.31  $\mathbf{1}$ >R (RUN TILL THE BREAKPOINT) BREAK 5 OPR 0.21 Ж (GO AGAIN) (GOT FIRST LETTER O.K.) BREAK 5 OPR 0.21 (CLEAR THE BREAKPOINT)  $\lambda$ C УR. (GO FOR BROKE !) **BCDEFGHIJKLMNOPGRSTLUMXYZL** KWHOOPEE ! ! >

555 INSTRUCTIONS EXECUTED ОK

> **Figure Four Example use of interpreter**

## **Recursion**

### *Michael Hum Sunta Cruz, California*

A recursive definition uses in the definition itself the idea being defined. For example, consider the definition of the mathematical operator ! (pronounced "factorial"); the definition is usually stated by defining the general term n! ("n factorial"):

$$
n! = 1
$$
 if  $n = 1$   
=  $n * (n-1)!$  if  $n > 1$ 

Although recursive definitions look circular, they are not, for the implied procedure does not lead to an infinite regression. Recursive definitions consist of two parts: in one part, the actual result is given for a specific value; in the other part—the recursive part—the idea being defined is used, but for a term smaller than the original term. This diminution of terms ultimately leads to the specific value defined in the first part.

In the example above, each application of the procedure gives a factorial number smaller (by one) than the number before; this ultimately leads to I!, for which the definition provides the actual value. To see how the procedure works, use the definition to derive 4!:

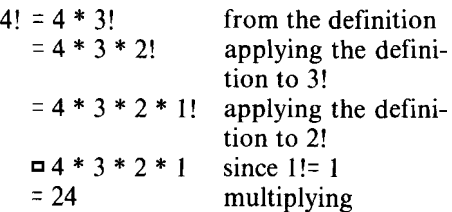

Recursive definitions are succinct and also imply an operational algorithm. Some computer languages (notably LISP) make extensive use of recursion. Forth can also use recursion, but first it must address the problem of a definition using itself.

For an example, consider the problem of finding the greatest common divisor (gcd) of two positive integers—that is, the greatest integer that divides evenly into both of them, with no remainder.

The gcd of 8 and 9 is 1; the gcd of 8 and 12 is 4; and the gcd of 8 and 24 is 8.

Euclid long ago discovered that the gcd of two numbers-call them a and b-is also the gcd of b and a mod b. This reduces the problem of finding the gcd of two numbers to one of finding the gcd of two smaller numbers.

Moreover, the gcd of any positive integer and zero is the integer: for example, the largest integer that goes into 9 and *0* is 9, since *every* integer divides evenly into zero.

We thus can offer a recursive definition of the greatest common divisor of two nonnegative integers, a and b:

GCD (a,b)= a ifb=O = G C D ( b , a m o d b ) i f b > 0

This definition is easily translated into a Forth definition:

### : GCD ( a b --- gcd)?DUP IF DUP ROT ROT UMOD GCD THEN ;

The **?DUP** checks to see whether **b** is already zero; if it is, then we are done: the greatest common divisor is a, and it is left alone on the stack when the **IF** eats the (unduplicated) zero (namely b) and control passes over the IF THEN clause.

If b is *not* zero, it is necessary only to execute UMOD, since we then shall have a mod b left on the stack. But we need to keep b around for the next step, and UMOD will use up the only copy, so it is first necessary to DUP b. After the DUP the stack is out of order, but ROT ROT straightens it up so that everything is ready for UMOD-and after UMOD executes, the stack contains only the two numbers b and a mod b, with the latter on top of the stack.

Note in passing that SWAP OVER more efficiently accomplishes the same things as DUP ROT ROT; for this reason SWAP OVER is used in the definition below. Some Forths achieve the same results with a single (though nonstandard) word TUCK.

The definition tells us that the gcd of b and a mod b will also be the gcd of the original pair (a and b). Since the two numbers on the top of the stack are exactly the two numbers we need and they are, moreover, in the right order, we need only to execute GCD again.

Here, unfortunately, a problem arises. If we try to enter the above definition, the Forth compiler will stop, confounded, with a message something like "? GCD." Since we are still in the middle of the definition, GCD is not found in the dictionary search.

The compiler very properly doesn't use the current definition: since Forth allows words to be redefined, the compiler should look for a previous definition for any word used in the current definition. Some mechanism must be used to ignore the current name in a dictionary search. In fig-FORTH, a bit (the "smudge" bit) is set in the header of the word currently being defined; this bit tells -FIND to ignore this word. The bit is toggled by ; when the definition is complete, and the word then can be found on subsequent dictionary searches.

But here we do want the current word's compilation address plugged into the definition sequence. Recall the structure of a Forth definition, using GCD as an example and letting "ac" stand for "compilation address" (see figure one).

Except for **IF,** which sets up a branch, the body of the definition consists of the compilation addresses of the words used. What we want to have in place at "x" is the compilation address of GCD itself, so that GCD will execute. Is there any way to get that address?

Many Forths include the word LATEST, which puts on the stack the address of the name field of the most recent definition. Some use the word LAST. LAST (or LATEST) can instead be a variable that contains the name field address of the most recent definition; in that case, you need the sequence LAST@ to get the name field address itself on the stack.

The address of the name field must then be converted to the compilation address-for example, in fig-FORTH the sequence PFACFA will do the job: PFA converts the address of the name field to the address of the parameter field, and

**CFA** converts the address of the parameter field to the address of the code field, which in fig-FORTH is the compilation address. (There is no word to go directly from the name field address to the code field address.) Once the address of the code field is on the stack, one can use, to store it into the dictionary. The definition we have arrived at is often named **MYSELF,** although the 83-Standard provides the name **RECURSE.** In fig-FORTH, this definition, thus, is:

### : **MYSELF LATEST PFA CFA** , ; **IMMEDIATE**

The sole remaining consideration is that **MYSELF** must be made immediate, as shown above. That is, we don't want **MYSELF'S** compilation address **to** be stored in **GCD;** instead, we want **MYSELF**to *execute* during compilation of **GCD** so that **MYSELF** will pick up **GCD'S** name field address, convert it to **GCD'S** code field address, and put that address into the definition. And that is exactly what **IMMEDIATE** words do: they execute at once, even during compilation (when normal words are merely compiled for later execution).

With **MYSELF,** we can rewrite the definition of **GCD:** 

### : **GCD** ( a b -- gcd ) **?DUP IF SWAP OVER UMOD MYSELF THEN** ;

Charles Moore has suggested a different approach, using a word he named **RECURSIVE,** which enables the current word to be found. In fig-FORTH, for example, **RECURSIVE** would simply clear the smudge bit. The definition can then use its own name to store its compilation address in the definition, as:

### : **GCD RECURSIVE ?DUP IF SWAP OVER UMOD GCD THEN;**

Note that ; must now clear (rather than toggle) the smudge bit when the definition is complete. If the bit was already cleared by **RECURSIVE,** clearing the cleared bit is simply a null operation, whereas a toggle would reset the bit and make the definition effectively vanish.

### **Assignment for the Reader**

0. Figure out how to write a version of **MYSELF** in the Forth you use. (Check first to see if it already has **MYSELF** or **RE-CURSE.) As** indicated above, you want to obtain somehow the compilation address of the word being defined and during compilation store it into the dictionary at the appropriate spot. The compilation address is usually (though not always) the address of the code field.

**1.** Use your version of **MYSELF** to write a recursive Forth definition of **FACTORIAL**  which will replace the top of the stack with its factorial value.

2. Use a **BEGIN UNTIL** structure to write a nonrecursive definition of **GCD:** that is, explicitly test the value of the remainder at each step. (Recursive definitions are often not the most efficient approach in terms of machine resources.)

3. Write a nonrecursive definition of **FACTORIAL.** 

**4.** Is **RECURSIVE** immediate? Explain why or why not.

*Copyright* @ *1984 by Michael Ham. All rights reserved.* 

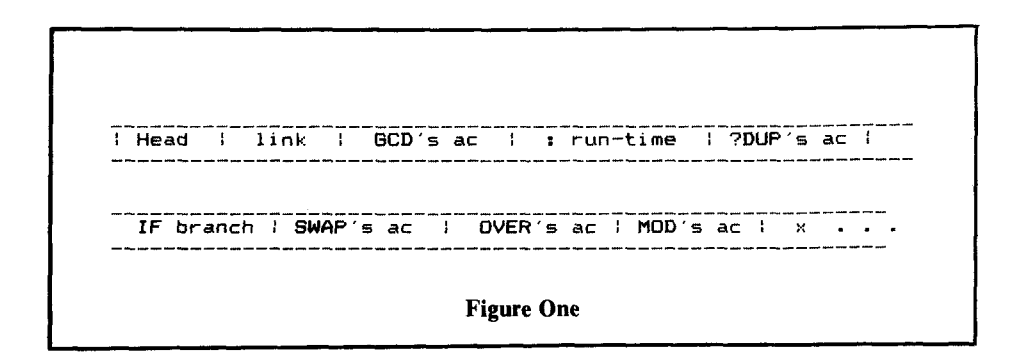

# **SELECTED PUBLICATIONS**

The FORTH Interest Group Order Form *(on the reverse side of this page)* has *5* newly added publications selected by the FIG Publications Committee:

> Bibliography of Forth References, 2nd Edition Journal of Forth Applications and Research, V. 2, **#1**  Mastering Forth 1984 Rochester Proceedings 1983 FORML Proceedings

*Here are brief descriptions of 2 of them:* 

### **A Bibliograpiy of Forth References**

**Second Edition, September 1984** 

*Thea Martin. editor* 

The second edition of *A* Bibliography has over 1300 references to Forth related papers, books, and articles, from the US and abroad. Indexed by subject and author, *A* Bibliography subject and addition, A *Bibliography*<br>also classifies references into relative<br>levels — introductory, intermediate, or advanced. This year, complete publisher information has been added, and the subject index has been expanded

*A* Bibliography *of* Forth References was compiled as a service to the Forth community by The Institute for Applied Forth Research. Forth users around the world have contributed references to work in many countries and languages, from the early astronomy papers to the latest Japanese Forth Computer project.

William F. Ragsdale has called *A*  Bibliography *of* Forth References "an invaluable aid", which "should be part of the library of any serious Forth user."

### **MASTERING FORTH**

*by Anderson and Tracy* 

**A** step-by-step tutorial to the high level, stack oriented Forth computer language. Formerly entitled FORTH TOOLS, this unique guide introduces you to each of the commands required you to each of the commands required<br>by the Forth 83 International Standard<br>— the preferred dialect of the Forth Interest Group. This book also includes utilities and extensions that can be written within the standard.

Because forth is an interactive language, this book is ideal for use while sitting at the computer. Inside you will find complete discussions on:

- stack manipulation
- *0* variables
- loops
- strings
- *0* compiling words
- defining words... and more.

# **FORTH INTEREST GROUP**<br>**MAIL ORDER FORM**

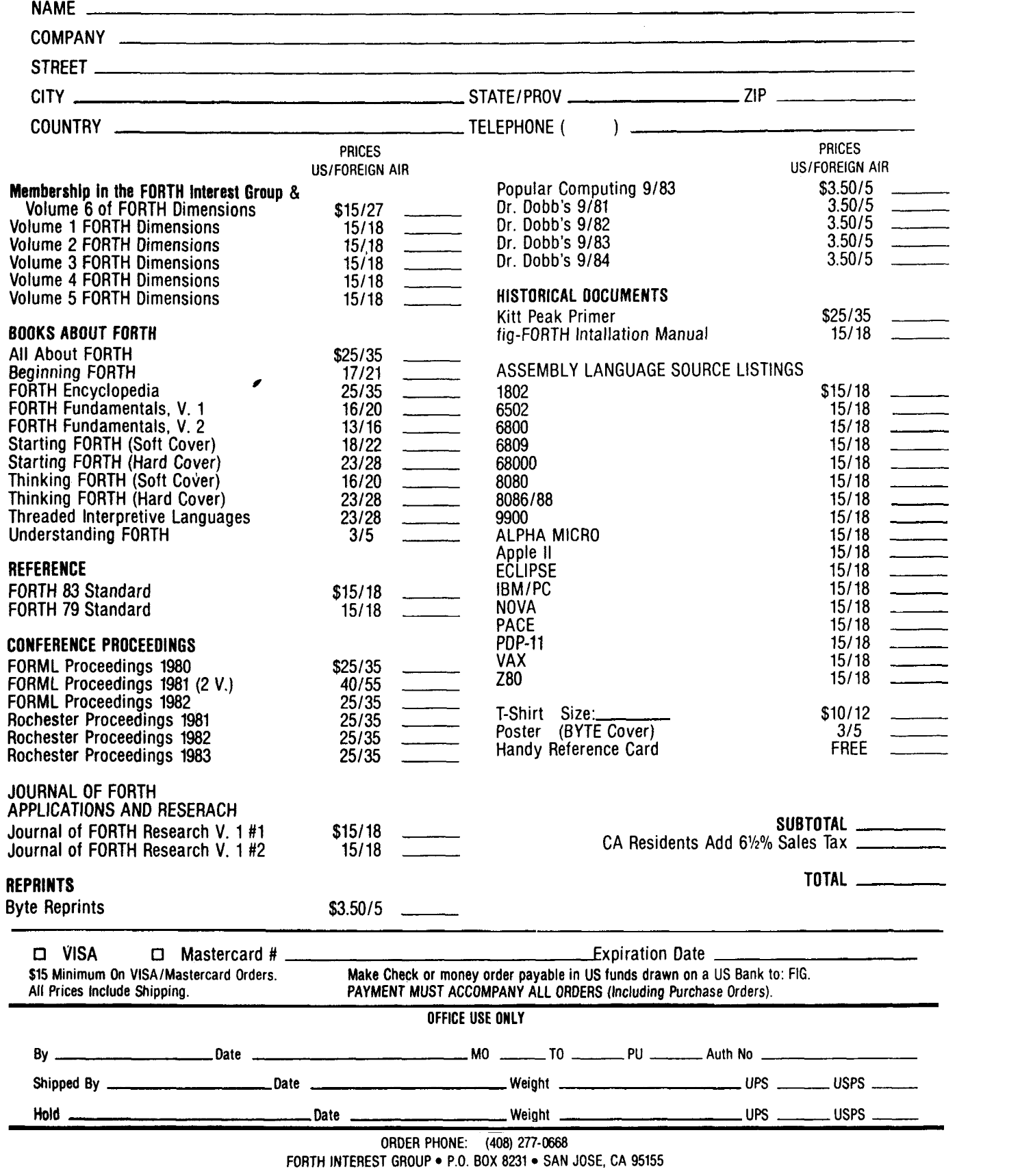

**I** 

*I* 

**i** 

*i* 

胄

# **Forth Semaphores**

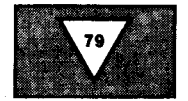

### *Jens Zander Linkoping, Sweden*

Using parallel or concurrent processes or tasks is very often a natural solution to a programmer's problem. Although convenient, these solutions may result in quite complex systems. Even if each task is of low complexity, the total number of possible states our systems can be in grows very fast with the number of tasks (in fact, exponentially). Very quickly we lose control of the system as a whole. In these cases it is of vital importance that we can isolate the tasks from each other to avoid unwanted interference.

Multi-tasking systems are essentially of two kinds, task-controlled systems or "true" concurrent (time-shared) systems. In the task-controlled systems, task switching is entirely up to the tasks themselves. Each task has to decide when it would be better to let some other task take control of the system. In a "true"c0ncurrent system, however, task switching is performed by the system itself. From the

user's point of view, this system is easy to use. Programs to be executed by these machines are written in the same way as for single-user systems. The only difference is that each task will execute slower. The concurrent solution is, of course, the only possible one in a multi-user system. Forth lends itself very nicely to the implementation of both these schemes.

Isolating the different tasks makes them easy to handle since they do not interfere. Nevertheless, after having gone through all the trouble of making the tasks act as independent entities, we will be forced to consider the problem of making them cooperate. Consider the following example:

### : ADD \_COUNTER **COUNTER** @ **1+ COUNTER** !

Several processes may simultaneously use this word to modify the common variable **COUNTER.** In a task-driven systern this will cause no problems. Each task will increment **COUNTER** by one each time **ADD-COUNTER** is executed and will not follow any other task to interfere before finishing. In a "true" concurrent system, however, the different processes will not be aware of each other. Of course, most of these systems are not *truly* concurrent. What is important, however, is that every activity may be interrupted in favour of another at virtually any instant. In our example two processes may simultaneously read the contents of **COUNTER.** After adding one and simultaneously writing the result, we end up with an increment of one instead of two. Other examples where problems of this kind will arise are the sharing **of I/** 0 devices and data transfer between processes. The bottom line in all of these situations is that the processes need to become aware of each other in these situations. We need some kind of mutual exclusion and synchronization mechanism.

### **Semaphores**

Various methods of solving problems of this kind have been invented. In the late sixties, Dijkstra proposed an elegant solution by introducing the concept of *semaphores* **5,692.** We will introduce a Forth version of the semaphores and the two primitives **WAIT** and **SIGNAL** used to manipulate them. **WAIT** and **SIGNAL** are modifications of Dijkstra's functions P and V. (Please see figure one.)

**A** semaphore is an ordinary memory cell or variable, accessible to all involved processes. **SEMAPHORE** is used to create a variable of this kind. The semaphore will be initialized to contain a one. **WAIT** will take a semaphore address as an argument and will check the contents of the semaphore cell. If the content is nonzero, **WAIT** will decrement it by one. If the content is found to be zero, execution will be suspended until the contents becomes non-zero again. **SIGNAL** will just increment the semaphore, regardless of its value. The critical feature of these words is that they are *exclusive* or nonsharable. This means that they in some

**SEMPHORE CCCC** (---) **cccc** :  $(--$ addr)

> Creates the semaphore **CCCC** with initial Content of one. **CCCC**  will return the address of the semaphore.

 $\ddot{\phantom{a}}$ 

**WAIT** 

 $(-**-** addr)$  **C** 

Checks the contents of the semaphore at addr. If the contents of the semaphore is non-zero it is decremented by one. If the semaphore is zero, execution is suspended until the semaphore contents become non-zero. Non-sharable word.

**SIGNAL** 

( addr --- )

Increments the content of the semaphore at addr by one. Nonsharable word.

**Figure One** 

way cannot be interrupted by the system scheduler, and thus cannot be simultaneously executed by two processes. Due **to** this, we may avoid the problem encountered in the **ADD-COUNTER** example above. With the primitives **WAIT** and **SIGNAL** we make whole sequences of words exclusive. Figure two is a modified version of **ADD-COUNTER** including semaphores. This version will now work properly without unwanted interference between tasks. We note that the initial value of the semaphore (one is the default value) will determine the number of tasks that will be allowed to enter the exclusive section. Any additional tasks will be suspended by **WAIT** until some of the involved processes exit the section and execute the **SIGNAL** operation. Processes **WAlTing** will form a *semaphore queue.* This way they will not steal time from active processes.

Besides the excluding function, semaphores may be used for handshaking during data transfer between tasks. Handshaking is basically a matter of synchronization. Figure three is an example of this kind. Here, characters are passed between two processes using the words **SENDER** and **RECEIVER.** The initial value of the semaphore **RX.READY** will tell the transmitting process how many characters he will accept before he has to start processing them with **RECEIVE-CHARAC-TER.** On the other hand, the semaphore **TX.READY** will reflect the number of char-

acters transmitted but not yet received. In situations like this we have to watch out carefully for the ever present menace of deadlock. Deadlocks occur mainly when communicating tasks get out of phase. The reader may try to figure out what will happen if the communication link is initialized with both **RX.READY** and **TX.READY** equal to zero.

### Implementing Semaphores

Since **WAIT** and **SIGNAL** are to be exclusive words, their implementation will heavily depend on how multi-tasking is achieved. In general we have to lower to the level where the task switching is performed, in order to be able to implement an excluding function. In hardware multitasking functions with multiple physical processors, this will call for some hardware solution. The most common multitasking implementations, however, are those implemented in some host machine using the native code of the machine. The multi-tasking Forth kernel will provide the user with several virtual Forth machines. **A** machine code kernel and scheduler handles the task switching and will thus also be able to handle the semaphores. The simplest way to achieve an exclusive function is probably to disable the timer interrupt controlling the task switching. This may, however, not be **100%** effective in all cases. In the following we will give an example of sema-

SEMAPHORE TX. READY SEMAPHORE RX.READY 0 TX.READY ! SENDER  $\bullet$ BEGIN RX.READY WAIT SEND CHARACTER TX. READY SIGNAL AGAIN  $\ddot{\cdot}$ RECEIVER  $\ddot{\cdot}$ BEGIN TX.READY WAIT RECEIVE\_CHARACTER RX.READY SIGNAL AGAIN  $\cdot$ **Figure Three** 

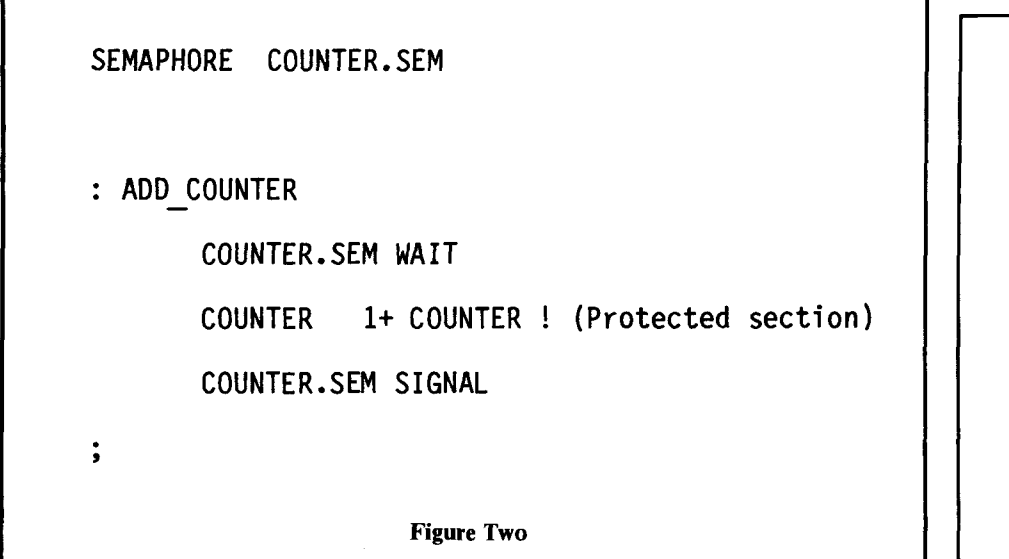

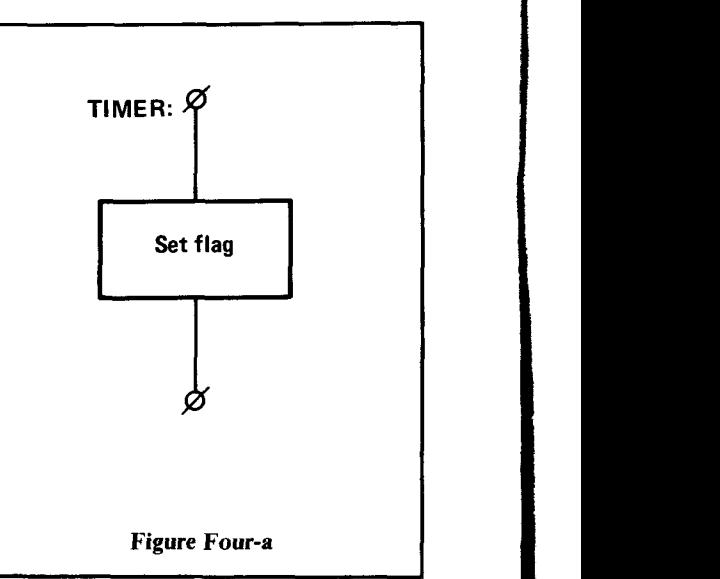

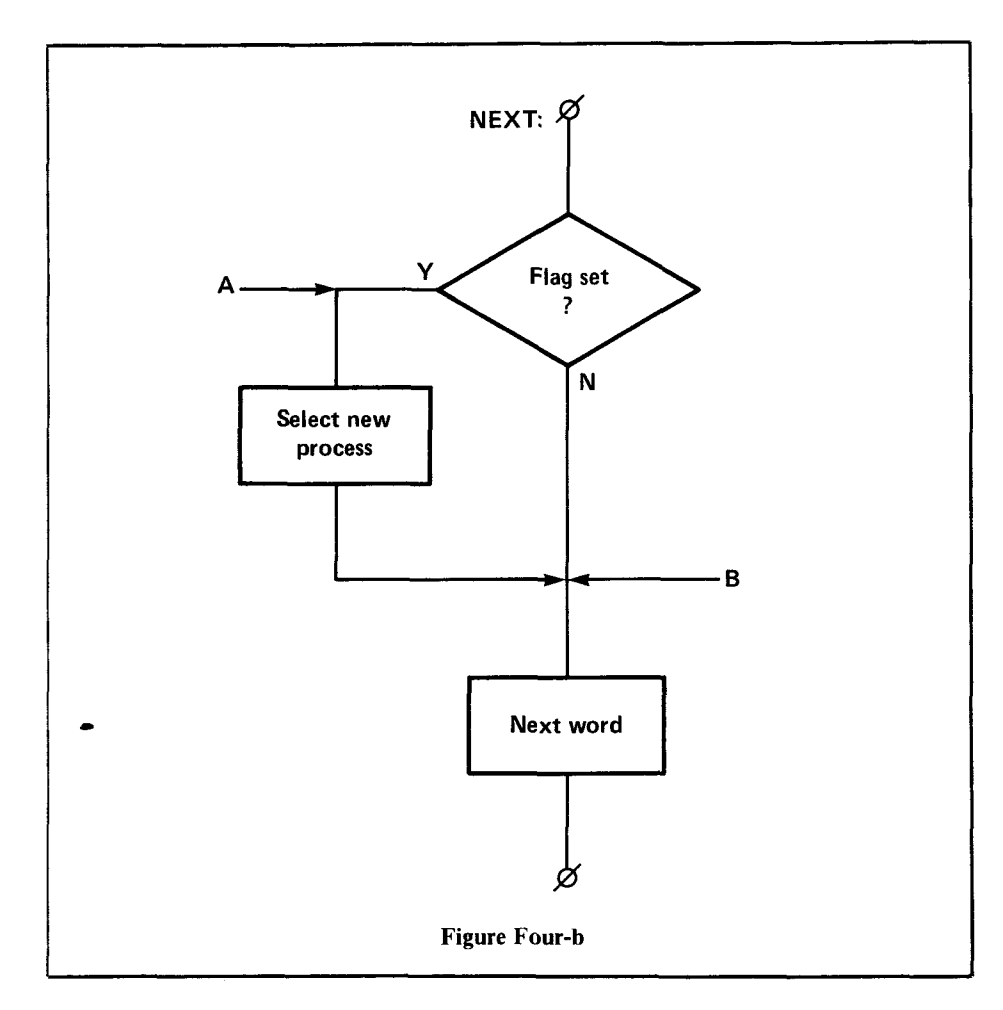

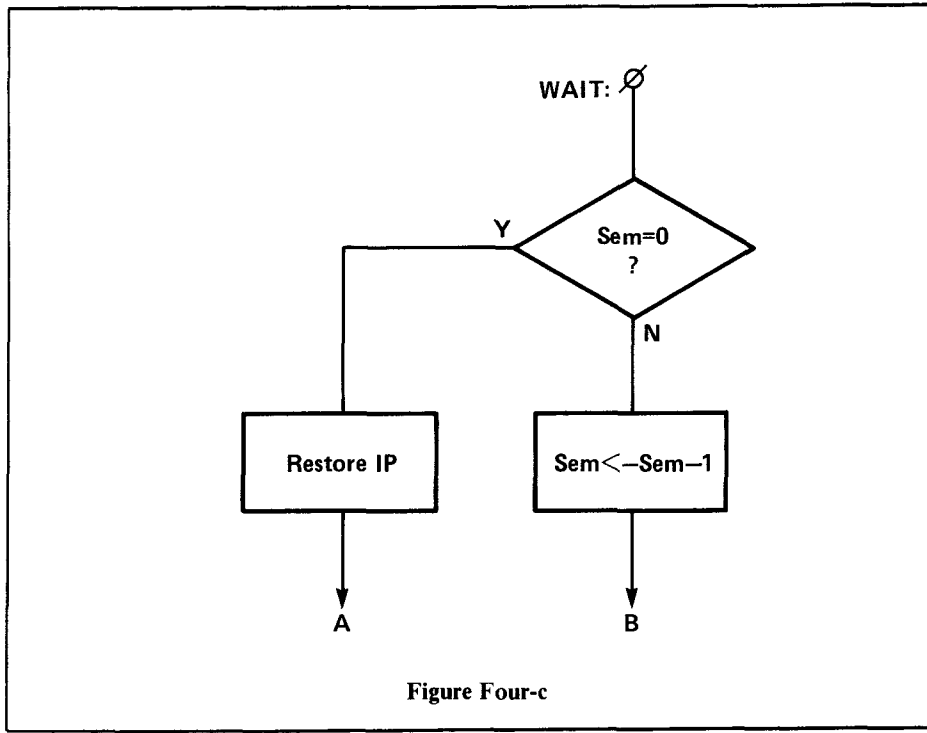

phore and kernel implementions **as** found in MFORTH used at the University of Linkoping3. The kernel flowcharts are found in figure four. A host machine timer interrupt is used to initiate process switching. The interrupt does not force a process switch, it will only set a flag. This flag will tell the Forth virtual machine that it may change processes whenever ready to do so. The flag is checked by the inner interpreter (NEXT). If the flag is set, the scheduler is activated to select a new task. This task is loaded, and execution will continue with this task during the next time slice.\* Task switching occurs only between high-level Forth words. This means that code words (the "machine"instructions of the Forth-machine \*\*) are never interrupted. If we want to implement an exclusive instruction (e.g. WAIT) we simply use a code definition. In order to save time, WAIT will force a task switch each time a zero semaphore is encountered. This is a simple way to implement a semaphore queue. The processes WAlTing are not really suspended, they will check the semaphore each time they are activated by the scheduler, and then "go to sleep" by issuing a SWITCH if the semaphore is still zero.

### **High-Level Semaphores**

There may be situations when we would like to implement semaphores without lowering to the task switch level. An example of this is a hardware multiprocessor system with no support hardware for semaphores. A typical case is processors transparently sharing memory. To solve this problem we may use a neat trick from carrier sense random

\* At this point a Forth process switch is done very fast. Only the internal registers of the Forth machine **(IP, RP, SP** and **UP)** have to be saved and restored. The scheduling overhead is, therefore, quite low in a system like this. When loaded with five tasks of different priorities, a typical MFORTH system **(1**  MHz 6809,20 ms time slices) will spend only **1.5%** of the total time scheduling. The scheduler consists of less than 100 bytes of code.

\*\* In fact, using the flag is nothing other than implementing a Forth machine interrupt. **As** in ordinary microprocessors, the current machine instruction is finished before the interrupt is acknowledged.

access communications **as** found in LANs (Ethernet) and packet radio systems.

**To** implement a mutual exclusion device, we will, instead of using one semaphore cell, use a boolean vector with one cell for each of the processes involved. When a process has been granted exclusive execution, its vector cell will contain a true value. **A** process needing exclusive execution will first sense, or scan the vector, for any true values. If a true value is found in the vector, the process has to wait until the vector is all false. If the vector is found all false the processor will raise its own flag, i.e. make it true. This is, however, not sufficient to exclude all other processes. Figure five explains why. During the time interval between sensing the vector to be empty or false and setting the flag, some other task may have started its exclusion sequence. To make the exclusion safe, we have to check the vector again after some time interval  $t_d$ . Figure five shows the worst case. We can see that  $t_d$  has to be at least as large as the longest sense-to-set interval in all processes. After this delay, we sense again. If a collision occurs, i.e. two tasks are simultaneously requesting exclusive rights, we choose one of them by some arbitrary non-ambiguous rule. In the Forth implementation shown in figure six we will choose the one with the lowest index **TASK-ID.** The word **SENSE**  will leave either the index of the lowest true flag in the **STATE-VECTOR** or a zero if no true flag is found. **PROTECT** and **UNPRO-TECT** form the framework of an exclusive program section. Note the use of **SWITCH** 

which is used to force **a** process switch (cf. **PAUSE** in ref. 1) to save time. **PROTECT**  and **UNPROTECT** are used to implement **WAIT** and **SIGNAL.** We may, however, use them directly to produce some exclusive section. One should note that, in this case, no other exclusive program section may be executed in the system.

The high-level semaphores offer a very useful system-dependent task synchronization mechanism. Their major drawback is an elaborate procedure with quite slow execution, especially if many tasks are involved.

### **References**

- 1. Laxen, H., "Multi-Tasking, Part **1** *,"Forth Dimensions V/4.*
- 2. Brinch-Hansen, P., *Operating System Principles,* Prentice-Hall, 1973.
- 3. Zander, J., "Multi-Tasking FORTH Implementation for the 6809, Users Manual," Internal Report LiTH-ISY-1-0577, Dec. 1982.
- 4. Tsichritzis, D.C., Bernstein, P.A., *Operating Systems,* Academic Press, New York, 1974.
- *5.* Dijkstra, E. **W.,** "Cooperating Sequential Processes" in *Programming Languages*  (F. Genuys ed.) Academic Press, New York, 1968.

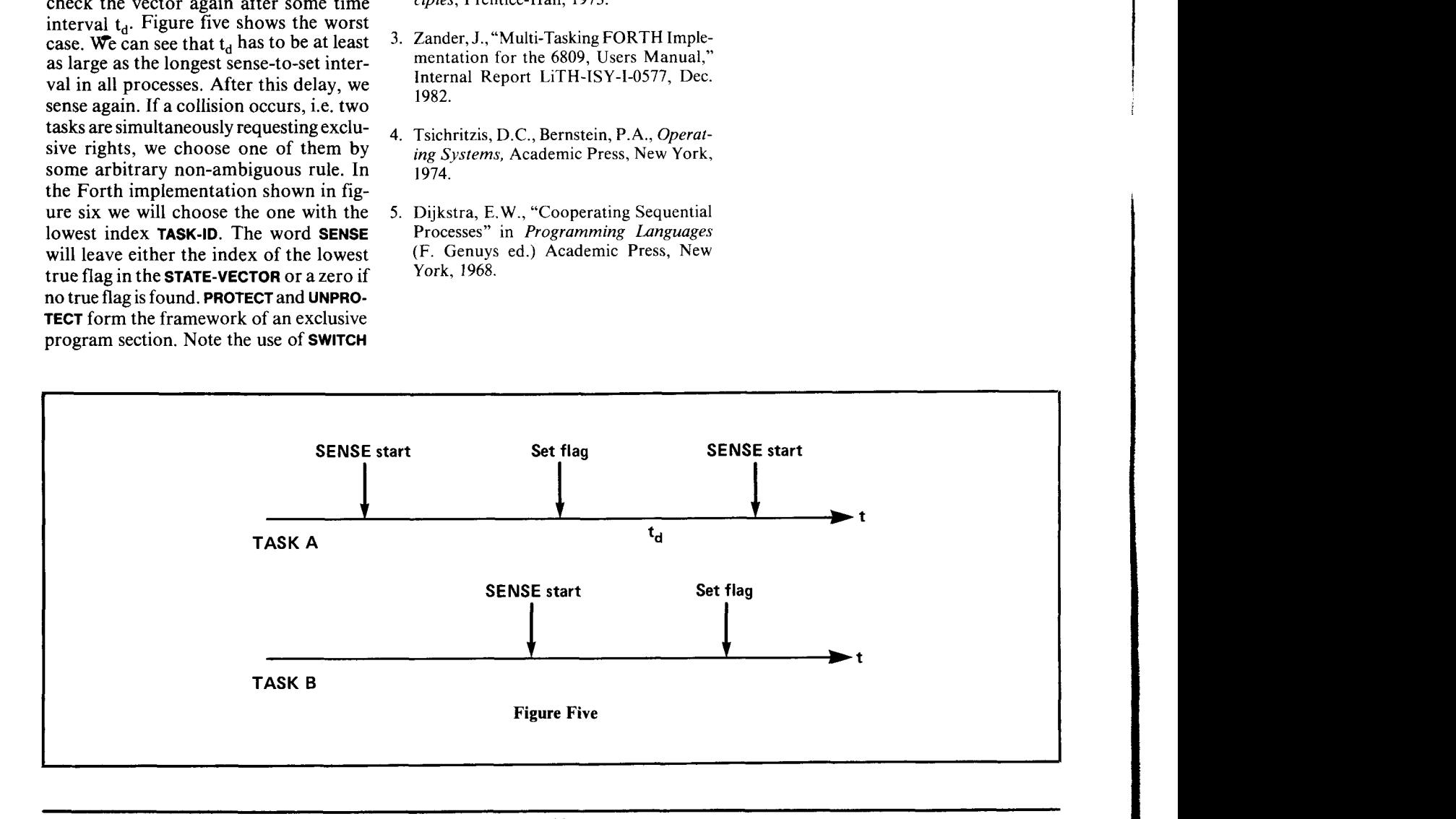

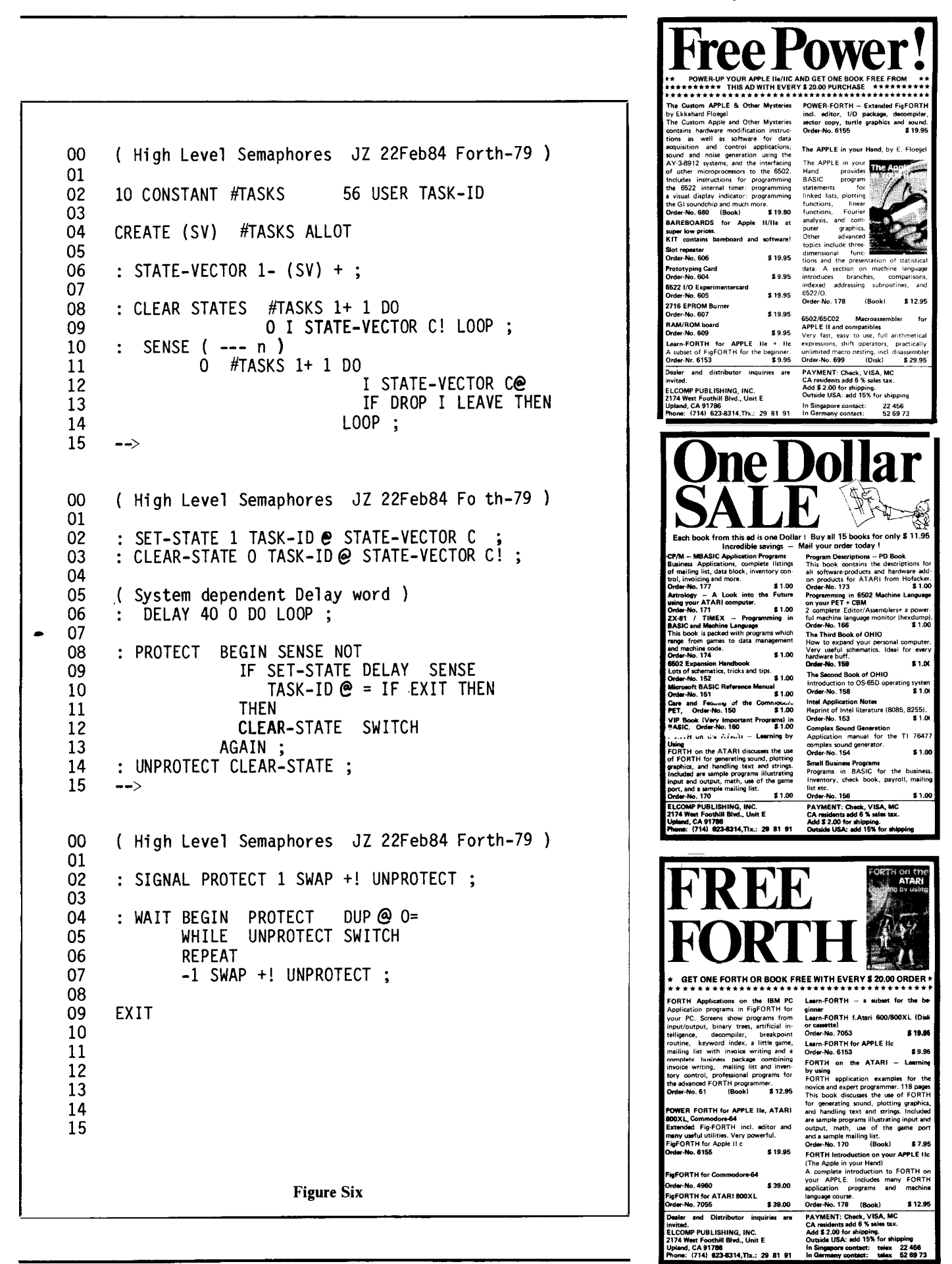

# **Forth-83 Program** to Run Forth-79 Code

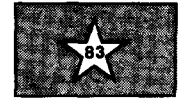

### *Robert Berkey Palo Alto, California*

As the Forth-83 Standard becomes more widely adopted, there is an increasing need to translate Forth-79 programs into Forth-83. This article contains a translator program that allows **a** Forth-79 program to run on a Forth-83 system; additionally, words that are difficult to translate automaticallv are discussed. The article focuses on the required word set of the Forth-79 Standard and **pro**gram requirements of the Forth-83 Standard.

In most respects a Forth-83 system is a superset of **a** Forth-79 system. It is therefore possible to run a Forth-79 program on a Forth-83 system by placing a translator between the program and the system. For most Forth-79 words the translation is trivial.

Such a translator offers several benefits, the main one being the ability to run Forth-79 programs in a Forth-83 environment. Although this is practical, there is a speed penalty for compute-bound programs. Most primitive words implemented in the translator run at about one-third the speed of their code equivalents. The majority of Forth-79 words are unchanged in Forth-83 and run at full speed, *so* the overall speed penalty is roughly **50%.** For many applications this is acceptable. In addition to the speed penalty, a program with the translator will, of course, require more memory than the program alone.

The translator is also useful **as** a programmer's tool for changing a Forth-79 program into a Forth-83 program. The entire translator, including the loops and math, can be loaded onto a Forth-83 system and the program to be converted loaded on top of that. Piece-by-piece the program can be upgraded and the corresponding part of the translator removed.

### **Simple Translations**

The first group of words, shown in figure one, are the simplest in translation.

If the application's divisions result in negative quotients and the remainders are not zero, the floored division in Forth-83 must be converted to the rounded-to-zero division used in Forth-79. See figure two.

### **Forth-79 Editing Words**

In the unlikely event that the 79- Standard program uses **SCR** and/ or **LIST** 

**Division** and these are not available in the system,<br> **All the system** is the code in figure three will suffice.

### **DO-LOOPS**

Certain uses relating to do-loops do not translate directly between Forth-79 and Forth-83. These include:

Unusual do-loop parameters, especially for the nl nl **DO** ... **LOOP** case when used in Forth-79 to execute the loop Once.

**LEAVE** 

|                            | FORTH-83 DECIMAL FORTH DEFINITIONS                                                                                                    |  |
|----------------------------|----------------------------------------------------------------------------------------------------|--|
|                            | $:$ FORTH-83 (-) 1 ABORT Not Forth-83"; (replaceable, see below)<br>$:$ FORTH (-) FORTH; IMMEDIATE (", see below)<br>$:$ 79-STANDARD (-) ." Not fully Forth-79"; (", see below) |  |
|                            |                                                                                                    |  |
|                            |                                                                                                    |  |
|                            | : $0 <$ $(n - flag)$ $0 <$ NEGATE ;                                                                                                    |  |
|                            | $: 0^{\infty}$ (w - flag) $0^{\infty}$ NEGATE ;<br>$: 0$ (n - flag) 0 NEGATE ;                                                                                                  |  |
|                            |                                                                                                    |  |
|                            | $: \langle$ (nl n2 - flag) $\langle$ NEGATE;                                                                                                    |  |
|                            | $:$ $\bullet$ (wl w2 - flag) $\bullet$ NEGATE ;<br>$:$ (nl n2 - flag) > NEGATE ;                                                                                                |  |
|                            |                                                                                                    |  |
|                            |                                                                                                    |  |
|                            | : D< $\overline{(d1 d2 - f1ag)}$ D< NEGATE ;<br>: U< $(u1 u2 - f1ag)$ U< NEGATE ;<br>: NOT $(16b1 - 16b2)$ 0 ;                                                                  |  |
|                            |                                                                                                    |  |
|                            | : PICK $(n - 16b)$ 1- PICK;<br>: ROLL $(n - 16b)$ 1- ROLL;                                                                                                    |  |
|                            | : ." $(\text{cccc } -)$ state $\text{er } \text{if } (\text{complete } -)$                                                                                                    |  |
|                            | ELSE 34 WORD COUNT TYPE THEN; IMMEDIATE                                                                                                    |  |
|                            | $: ? \quad (addr - ) \quad @. ;$                                                                                                    |  |
|                            | : MOVE ( $addr1$ $addr2$ $n \rightarrow$ ) 0 MAX DUP + >R OVER OVER - 1+                                                                                                    |  |
|                            | R> SWAP IF CMOVE                                                                                                    |  |
|                            | ELSE ?DUP IF 0 DO OVER $I + @$ OVER $I + !$ 2 +LOOP                                                                                                    |  |
|                            | THEN DROP DROP                                                                                                    |  |
|                            | THEN ;                                                                                                    |  |
|                            | : CMOVE (addrl addr2 $n -$ ) 0 MAX CMOVE;                                                                                                    |  |
|                            | ( Note: Redefine after defining MOVE )                                                                                                    |  |
|                            | : CONSTANT $(-16b)$ (creating: $16b - )$ CREATE,                                                                                                    |  |
|                            | DOES> $\theta$ ; (This allows a CONSTANT to be ticked)                                                                                                    |  |
|                            | : EXPECT (addr n -- ) 0 MAX OVER SWAP EXPECT                                                                                                    |  |
|                            | SPAN $@+ 0$ SWAP C! ;<br>: FILL (addr n 8b -- ) SWAP 0 MAX SWAP FILL ;                                                                                                    |  |
|                            | : FIND ( - addr ) 32 WORD FIND 0= IF DROP 0 THEN ;                                                                                                    |  |
|                            | $: ' (-addr) ' > BODY$                                                                                                    |  |
|                            | STATE @ IF [COMPILE] LITERAL THEN; IMMEDIATE                                                                                                    |  |
|                            | $: KEY \quad (- - c)$ KEY 127 AND;                                                                                                    |  |
|                            | : LITERAL $(-16b)$ (compiling: $16b - )$                                                                                                    |  |
|                            | STATE @ IF [COMPILE] LITERAL THEN; IMMEDIATE                                                                                                    |  |
|                            | : QUERY (-) TIB 80 EXPECT SPAN @ #TIB !;                                                                                                    |  |
|                            | ( Note: Define after redefining EXPECT )                                                                                                    |  |
|                            | : SPACES $(n - )$ 0 MAX SPACES;                                                                                                    |  |
|                            | : TYPE ( $addr n - )$ 0 MAX TYPE ;                                                                                                    |  |
|                            | : $U^*$ ( ul u2 - ud1 ) $U M^*$ ;                                                                                                    |  |
|                            | : U/MOD ( ud u1 - u2 u3 ) UM/MOD ;                                                                                                    |  |
|                            | <b>Figure One</b>                                                                                                    |  |
| <b>Simple Translations</b> |                                                                                                    |  |
|                            |                                                                                                    |  |

Problems with do-loop parameters are not frequent and the changes involved with **LEAVE** are more cleanly and simply done by rewriting the code into Forth-83. Still, a reasonably efficient Forth-79 loop and leave can be written in Forth-83. **LOOP** executes six extra primitives per iteration, so an empty loop will run seven times slower. An application loop with six primitive words in the loop body will run at half speed. See figure four.

### **Forth-83 Standard Programs**

Vocabulary considerations prevent this translator from being labeled a Forth-83 Standard Program. A Forth-83 Standard Program cannot redefine standard words in the vocabulary **FORTH,** but the basic form of this translator extensively redefines the standard words. The translator is otherwise standard, meeting both the portability and documentation requirements of the standard. See Appendix A for the Forth-83 program documentation. The vocabulary option in Appendix B avoids the redefinition problem at the expense of portability.

### **Automatic Translation Limitations**

The translator has given the code that translates directly from Forth-83 to Forth-79, but not all of the Forth-79 system requirements can be satisfied. For the remaining translation problems there may be no easy fixes. Words and usages difficult to translate automatically are:

- **CURRENT** This will be available if the Forth-83 system has the System Extension Word Set.
- **CONTEXT** Even if the Forth-83 system has the System Extension Word Set, this might require some tinkering. This is a result of increased variety of vocabulary mechanisms in today's systems.
- **FORGET** This now uses the compilation vocabulary, not the dictionary search order.
- **FERS EMPTY-BUFFERS** can be replaced **EMPTY-BUFFERS** The phrase **SAVE-BUF-**

: **ROUND-TO-ZERO SWAP** IF **DUP** *o<* **IF 1+ THKN THEN** ; ( **mod quol** - **quo2**  : **MODQUO>RWQUO** ( **mod quol divisor** - **rem quo2** ) **>R DUP O<**  1+ SWAP R@ - SWAP THEN THEN ( **The above words are not in Forth-79 but are used to develop the** ) ( The above words are not in Forth-79 but are used to<br>
( standard words. )<br>
: \*/ ( outdoor Bedefine \*/ before redefining \*/MOD : \*/ ( **nl n2 n3 -- n4 )** \*/MOD ROUND-TO-ZERO ;<br>( Caution: Redefine \*/ before redefining \*/MOD )<br>: \*/MOD ( **nl n2 n3 -- n4 n5 )** DUP >R \*/MOD<br>P> MODOUSPEMOUO . : \*/MOD ( nl n2 n3 -- n4 n5 ) DUP >R \*/MOD<br>
R> MODQUO>REMQUO ;<br>
:/ ( nl n2 -- n3 ) /MOD ROUND-TO-ZERO ;<br>
( Caution: Redefine / before redefining /MOD : / ( **nl n2 -- n3** ) /MOD ROUND-TO-ZERO ;<br>
( Caution: Redefine / before redefining /M<br>
: MOD ( **nl n2 -- n3** ) DUP >R /MOD O< IF<br>
DUP IF R@ - THEN THEN R> DROP ; **\*/MOD** (nl n2 n3 - n4 n5)<br>R> MODQUO>REMQUO ;<br>:/ (nl n2 -- n3) /MOD B DUP IF  $R\ell - THBN$  THEN R> DROP ;<br>
( Caution: Redefine MOD before redefining /MOD<br>
: /MOD ( nl n2 - n3 n4 ) DUP >R /MOD<br>
N> MODONON PEMOULO : **R**) **MOD** (  $n1 n2 - n3 n4$  )<br>**R**) **MODQUO>REMQUO ; Figure Two** 

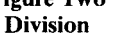

**CREATE TYPE-BUFFER 64 ALLOT** ( **The above word is not in Forth-79 but is used to develop the** ) ( **standard words. VARIABLE** *SCR*  : **LIST** ( **screen#** - ) **16 0 DO CR DUP BLOCK I 64** \* + **TYPE-BUFFER 64** *CnOvE* **TYPE-BUFFW 64 TYPE SPACE <sup>I</sup>**. **LOOP SCR <sup>1</sup> ; Figure Three** 

**Forth-79 Editing Words** 

with **FLUSH,** but **EMPTY-BUFFERS** is no longer supported by the standard. Like **SCR** and **LIST, EMPTY-BUFFERS** tends to be around in a system and also tends not to be used by a program-it is really for programmers hacking at the keyboard.

- **COMPILE** An uncommon usage, of the form **COMPILE** [ **0** , ] will not translate directly; alternate programming techniques or system-dependent surrogates may be needed for this case.
- **WORD** The delimiter stored at the end of the text is now always a space. **A**  79-Standard program that uses a delimiter other than a space will require special handling to get running.
- **Multi-programming impact** This was not fully specified in Forth-79. If a program does something such as typing out of a block buffer, it will have to be modified to be portable; on a singletask system this nonstandard practice should continue to work without problems.

For additional information on modifying a Forth-79 program to run on a Forth-83 system see the preceding issue of *Forth Dimensions,* "Upgrading Forth-79 Programs To Forth-83".

### **Appendix A: Forth-83 Program Documentation Requirements**

In most respects this translator program qualifies for being labeled a Forth-83 Standard program. However, it is non-standard because standard words are redefined in the **FORTH** vocabulary and the redefinitions do not comply with the Forth-83 Standard. It does meet the portability requirements of the standard and should work on any Forth-83 Standard System. Additionally, with the following documentation, the program satisfies the documentation requirements for a Forth-83 Standard Program. For additional information on documentation requirements see the Forth-83 Standard, p. 13.

- *0* Dictionary space used: minimum required, 88 bytes; typical indirect threaded system, **1440** bytes.
- Largest use of data stack for any one word: minimum required, 10 bytes.

## THE FORTH SOURCE™

### **MVPHlRTH**

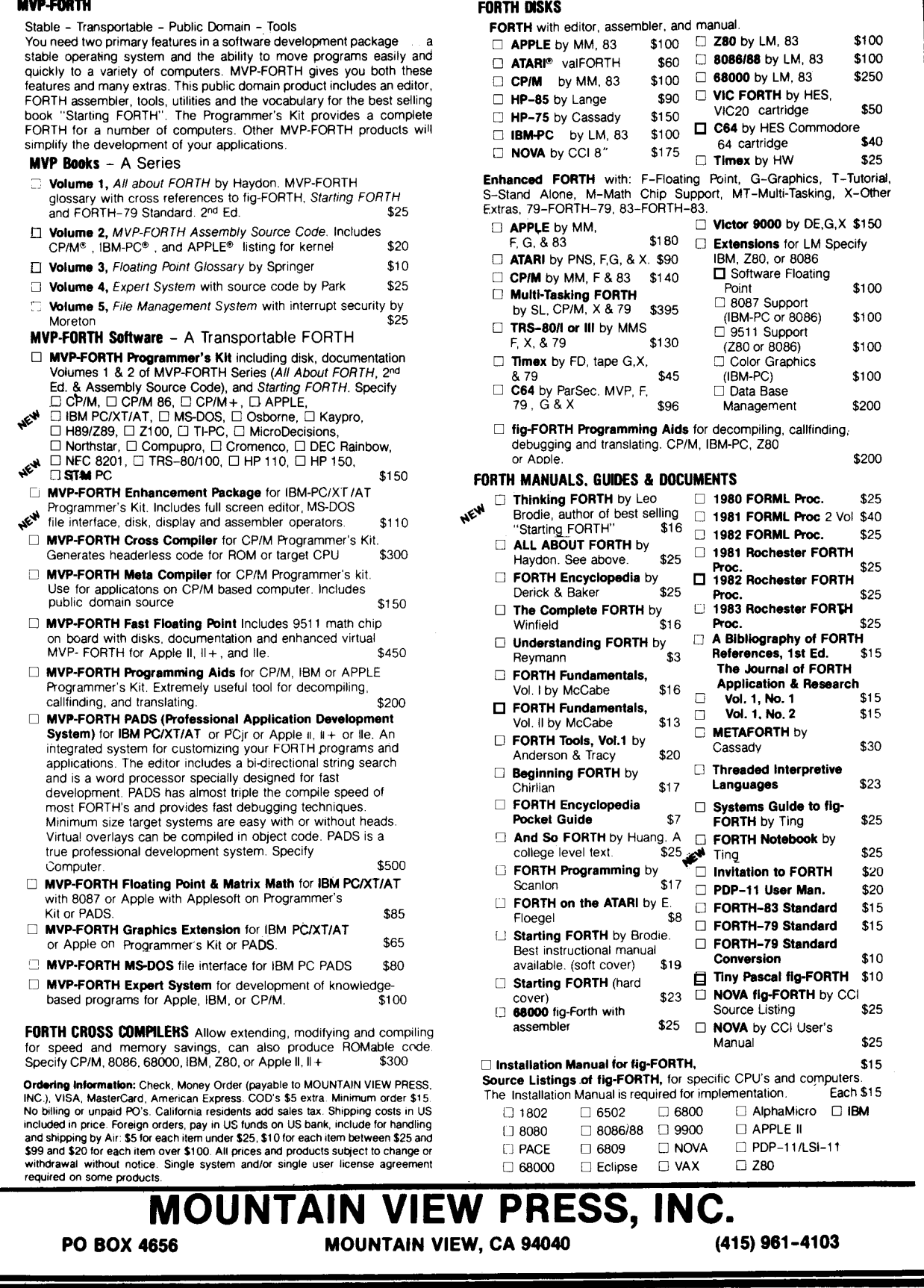

 $\bullet$ 

```
( First a leave-flag stack is created. ) 
CREATE LEAVE-FLAGS HERE 22+ , 20ALLOT 
    (Allows room for ten nested loops.)
       The item second from top on the leave stack will be true )
    ( if a negative going +LOOP should terminate. The item 
    ( on the top of the leave stack is true if a positive going ) 
    ( +LOOP or a LOOP should terminate. 
0 CONSTANT FALSE -1 CONSTANT TRUE 
(+LOOP or a LOOP should terminate.)<br>
DONSTANT FALSE -1 CONSTANT TRUE<br>
: DON'T-LEAVE (--) -1 LEAVE-FLAGS +!<br>
FALSE LEAVE-FLAGS @ C! ;
: DON'T-LEAVE (--) -1 LEAVE-FLAGS +1<br>
FALSE LEAVE-FLAGS @ C! ;<br>
: DO-LEAVE (--) -1 LEAVE-FLAGS +1
: DO-LEAVE (--) -1 LEAVE-FLAGS +!<br>TRUE LEAVE-FLAGS @ C! ;<br>: +LEAVE? (--?) LEAVE-FLAGS @ C@ ;<br>: -TRAUE? (--?) LEAVE-FLAGS @ 1+ C@
TRUE LEAVE-FLAGS @ C! ;<br>: +LEAVE? ( -- ? ) LEAVE-FLAGS @ C@ ;<br>: -LEAVE? ( -- ? ) LEAVE-FLAGS @ 1+ C@ ;<br>: -L-FAVE?
:+-LEAVE? (n-n?) 
: BEGIN-LOOP ( n1 n2 - n1 n2 ) ( Set up initial leave )
  TRUE LEAVE-FLAGS @ C! ;<br>+LEAVE? (- ?) LEA
    DUP \overline{OC} IF -LEAVE? ELSE +LEAVE? THEN ;
     (flags for this loop) OVER OVER ><br>
IF DO-LEAVE DON'T-LEAVE ELSE DON<br>
THEN ;<br>
ND-LOOP (--) 2 LEAVE-FLAGS +1;
IF DO-LEAVE DON'T-LEAVE ELSE DON'T-LEAVE DO-LEAVE<br>THEN ;<br>: END-LOOP ( -- ) 2 LEAVE-FLAGS +! ;<br>( The above words are not in Forth-79 but are used to develop )
( the standard words. )<br>: DO COMPILE BEGIN-
               COMPILE BEGIN-LOOP
: LOOP COMPILE +LEAVE? 
    IF DO-LEAVE DON'T-LEAVE ELSE DON'T-LEAVE DO-LEAVE 
                [COMPILE] DO ; IMMEDIATE 
               [COMPILE] IF<br>[COMPILE] LEAVE
                                         (a Forth-83 LEAVE)
               [COMPILE] THEN 
               [COMPILE] LOOP<br>COMPILE END-
               COMPILE END-LOOP; IMMEDIATE<br>COMPILE +-LEAVE?
               [COMPILE] IF<br>COMPILE DROP
               COMPILE DROP<br>[COMPILE] LEAVE
                                          ( a Forth-83 LEAVE )
                [COMPILE] THEN 
               COMPILE END-LOOP; IMMEDIATE<br>(---) 2 LEAVE-FLAGS +! DO-LEAVE DO-LEAVE;
: +LOOP COMPILE +-LEAVE?
               [COMPILE] +LOOP 
(COMPILE) +LOOP<br>
COMPILE END-LOOP ; IMMEDIATE<br>
: LEAVE ( -- ) 2 LEAVE-FLAGS +! DO-LEAVE DO-LEAVE ;<br>
( Caution: Redefine LEAVE after redefining LOOP and +LOOP )
                                              Figure Four
```
**Do-Loops** 

VOCABULARY FORTH-79<br>: 79-STANDARD ( -- ) FORTH-83 VOCABULARY FORTH-79<br>: 79-STANDARD ( — ) FORTH-83 FORTH-79 DEFINITIONS<br>- , Not fully Forth-79" ; <sup>7</sup> Not fully Forth-79" ;<br>79-STANDARD DECIMAL<br>: FORTH-83 (--) FORTH FORTH-83 ;<br>(CRTH-83 (--) forth 83 definition : FORTH-83 ( -- ) FORTH FORTH-83 ;<br>( preserve access to the 83 definitions<br>: FORTH ( -- ) FORTH-79 ; IMMEDIATE

**Figure Five** 

- *<sup>0</sup>*Largest use of return stack for any one word: minimum required, 2 bytes; typical indirect threaded system, **8** bytes.
- *<sup>0</sup>*Mass storage blocks: seven screens of Forth source-no specific block ranges required.
- *0* Operator's terminal facilities: no special requirements.

### **Appendix B Preserving the Forth-83 System Words**

It may be preferred to keep the Forth-**83** definitions available. This can conveniently be done if the Forth-83 system being used can have more than two vocabularies in the search order. (Most can and in fact do.) The code in figure five would replace the definitions in figure one for **FORTH-83, FORTH,** and **79- STANDARD,** and puts subsequent definitions in a vocabulary called **FORTH-79.**  These definitions will not work as intended on some standard systems and therefore do not meet the portability requirements of the standard.

# **Introducing 3 New 68000 FORTH Systems**

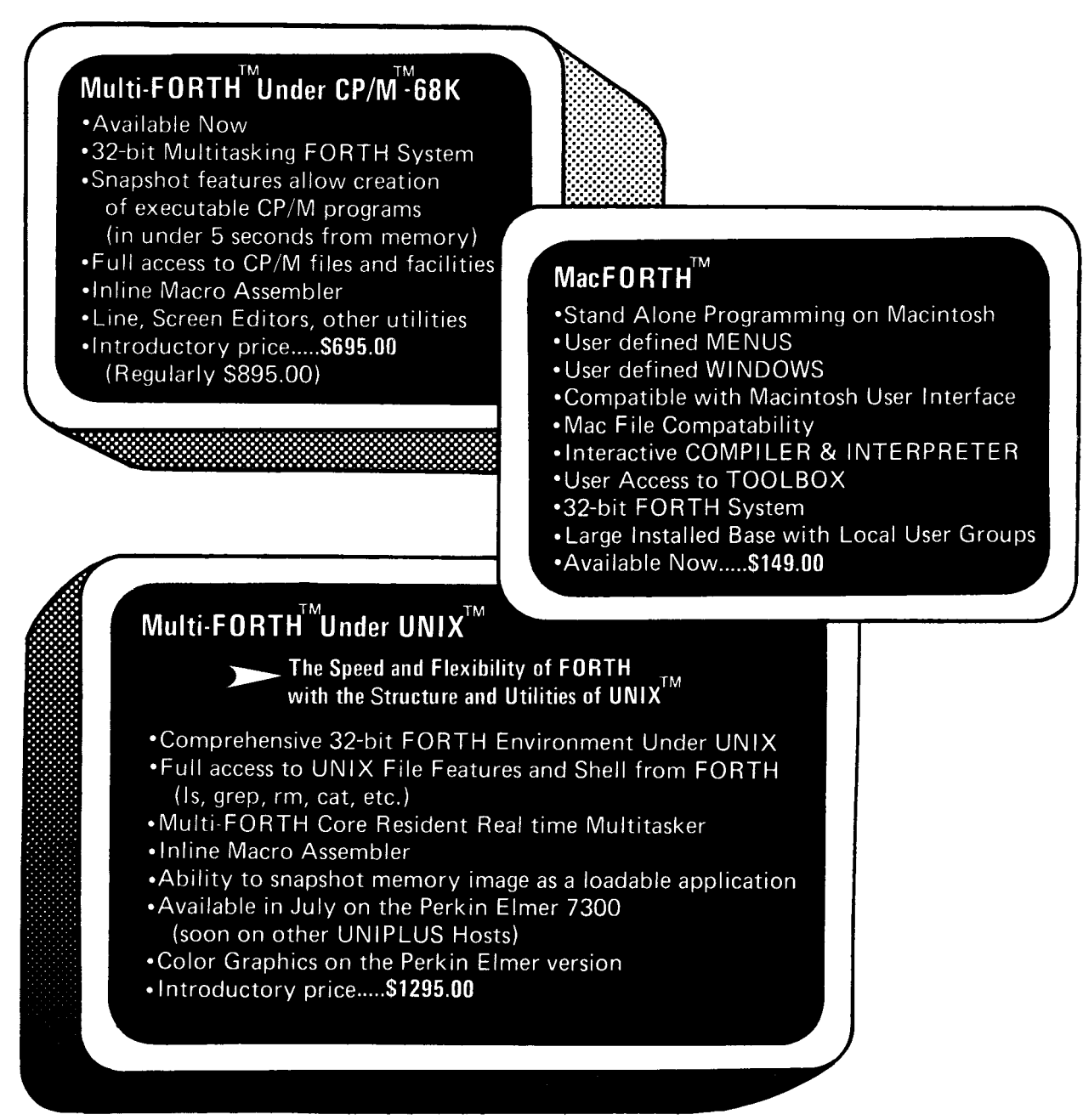

**68000 FORTH Systems also available on HP Series 200 and Motorola VMEIO** 

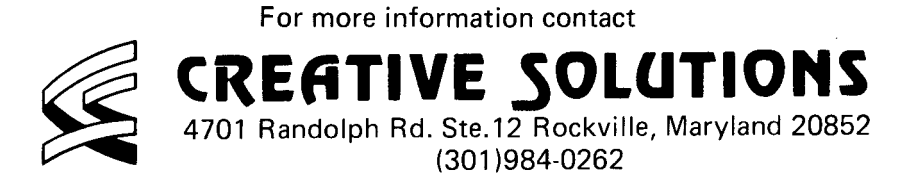

UNIX is a registered trademark of AT&T . CP/M is a registered trademark of Digital Research

# **ANDIF and ANDWHILE**

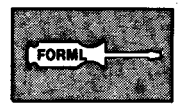

### *Wendall C. Gates, PE Santa Cruz, California*

Anyone who works in real-time, control-oriented programming frequently encounters the need to implement decisions based on several input conditions. Forth implements single-condition branching as **IF ELSE THEN** and **BEGIN WHILE REPEAT** statements, but multiplecondition branching is absent in most Forth implementations.

One extremely simple approach, which solves both the multiple **IF** and multiple **WHILE** applications, is presented on screens 78 and 79 (fig-FORTH). **ANDIF** is used in the form:

### ... **IF** ... **ANDIF** ... **ANDIF** ... **ANDIF** ... **ELSE** ... **THEN**

where **ELSE** is optional and the number of **ANDlFs** is not constrained. The compile-time action of **ANDIF** is to compile first **DUP** and **OBRANCH.** Then the second entry on the computation stack (the address of the word following the **OBRANCH** compiled by **IF)** is copied over the first entry (the compiler security digit) and is decremented by two, becoming the address of the first **OBRANCH.** This address is then compiled. The final action is to compile **DROP.** In other words, each **ANDIF** compiles a **OBRANCH** which points back to the **OBRANCH** compiled by **IF;**  thus, only one forward branch needs to be compiled, and it is handled by **ELSE** or **THEN** as usual.

At run time, the flag being tested is duplicated. If the duplicate copy of the flag is true, the original flag is dropped and execution continues inline. If the flag is false (zero), **ANDIF's OBRANCH**  branches back to **IF's OBRANCH;** the original flag then directs **IF's OBRANCH** to skip forward to **ELSE** or **THEN.** 

```
SCR 
# 7a 
  0 
: ANDIF 
 1 
 2 
 4 
  4 
7 
 9 
18 
11 
12 
13 
14 
15 
 -7 
 c 
 a 
SCH 
# 74 
 8 
 1 
 2 
 3 
 4 
 4 
 7 
 8 
 9 
10 
11 
12 
13 
14 
15 
 c 
             \ ANDIF Multiple IF Statement wco 7-7-84 
      ?COMP DUP 2 ?PAIRS \ Compiler security 
COMPILE DUP COMPILE BBRCINCH \ duplicate flag, Mbranch back 
      \ to IF, then out to ELSE or THEN 
OVER 2- I \ address of first BRHANCH is second stack 
      \ entry, under compiler security, minus 2 
COMPILE DROP i \ if flag true, drop dupllcate 
      IMMEDIATE -->
             ------ 
     \thetaBRANCH (addr) <next test, leave flag> DUP \thetaBRANCH (addr) DROP
     This code directs the false exit(s) back through the first
     OBRANCH (compiled by IF); therefore. the ELSE.. .THEN part Of 
     the conditional branching still work as usual. 
   : ANDWHILE 
                 \ ANDWHILE Multiple WHILE Statement WCQ 7-7-84 
      7COMP DUP 4 ?PAIRS \ Compiler security 
                                      COMPILE DUP COMPILE BBRANCH \ duplicate flag, @branch back 
                                     \ to WHILE, then out past REPEAT 
      OVER 2- , \ address of first @BRANCH i5 second stack 
                            \ entry, under compiler security, minus 2 
      COMPILE DROP i \ if flag true, drop duplicate 
      IMMEDIATE is 
         ________________________________________-----_--- 
     @BRANCH (addr) <next test, leave flag> DUP @BRANCH (addr) DROP
     This code directs the false exit(s) back through the first
     BBRANCH (compiled by WHILE); therefore. the REPEAT part of the 
     conditional branch structure still works as usual.
```
**ANDWHILE** is similarly constructed (screen 79); in fact, the only difference is the compiler security digit. Usage is identical to **ANDIF;** no matching closeout words **(ENDWHILE** in Ref. 1) are needed to resolve the branching.

**ANDIF** and **ANDWHILE** also permit building complex control structures in a simple, straightforward fashion. Here, for example, is a multi-condition, multi-step structure using **ANDIF:** 

test 1 **IF** taskl test2 **ANDIF** task2 test3 **ANDIF** ... **ELSE..** . **THEN** 

In this sequence, each test leaves a flag. The sequence of tasks will be executed until a test leaves a false flag, at which point execution will jump to the code following **ELSE** (if used) or following **THEN.** Note that the code following **ELSE** will not be executed at all if all conditions test true, but will be executed if any condition tests false. Tasks must leave the stacks unaltered.

A multi-conditional, multi-step loop can be programmed as:

**BEGIN**  test 1 **WHILE** taskl test2 **ANDWHILE** task2 test3 **ANDWHILE** ... **REPEAT** 

This code will loop through the sequence of tasks until a test leaves a false flag; execution then jumps immediately out of the loop to the code fol!owing **REPEAT.** 

This technique of directing all unsuccessful exits out through the original **OBRANCH** imposes both a speed penalty and a code-size penalty over methods which compute and store back the exit address. The extra words are all primitives, so the speed penalty is small. The

*0* 

### **1985 Rochester Forth Conference**

June 12 - 15,1985 University of Rochester Rochester, New York

The fifth Rochester Forth Conference will be held at the University of Rochester, and sponsored by the Institute for Applied Forth Research, Inc. The focus of the Conference will be on Software Engineering and Software Management.

### Call for Papers

There is a call for papers on the following topics:

.Software Engineering, and Software Management Practices

.Forth Applications, including, but not limited to: real-time, business, medical, spacebased, laboratory and personal systems; and Forth microchip applications.

.Forth Technology, including finite state machines, metacompilers, Forth implementations, control structures, and hybrid hardware/software systems.

Papers may be presented in either platform or poster sessions. Please submit a 200 word abstract by March 30th, 1985. Papers must be received by April 30th, 1985, and are limited to a maximum of four single spaced, cameraready pages. Longer papers may be presented at the Conference but should be submitted to the refereed journal of Forth Application and Research.

Abstracts and papers should be sent to the conference chairman: Lawrence P. Forsley, Laboratory for Laser Energetics, 250 East River Road, Rochester, New York 14623. For more information, call or write Ms. Maria Cress, Institute for Applied Forth Research, 70 Elmwood Avenue, Rochester, NY 14611 (716) 235-0168.

size penalty is four bytes per branch, balanced by savings in the code needed to implement **ANDIF** and **ANDWHILE** versus a heavier-duty solution (for example, the **IT ENDIT** code presented by Luoto in Ref. **3)-** 

### **References**

**1.** Hayden, Julian. "Multiple WHILE Solution," Forth Dimensions III/3, p. 72.

2. Harris, Kim. "Transportable Control Structures." 1981 Forth Standards Conference, pp. 97-107.

3. Luoto, Kurt. "Parnas' it...ti Structure," *Forth Dimensions* **VI/** I, pp. 26-3 **1.** 

I I

i I

I

I

i I

## *FORTH Dimensions*  **Index to Volume Five**

*This reference guide to Volume V wasprepared as a service for our readers andfor all members of the Forth Interest Group. Items are referenced by issue and page number. The first entry, for example, refers to an article on 3-0 Animation which appeared in Volume V, Issue 1, page 11.* 

3-D Animation I/ 11 6502 and 6809 Absolute Branches 2/27 Ackerman, R.D. 4/ 19 Add a Break Point Tool 1/19 Animation 3-D I/ 11 Forth in the Arts  $1/3$ CORDIC 3/24 Algorithms .Apple Forth a la Modem 4/ 19 .Applications Conference 2/31 Manufacturing Cost Program 419 COUNT<sub>6/6</sub> .Ask the Doctor Baden, Wil 3/ 11; 4/ 16 Bieman, L. H. 1/6 Blakeslee, Tom 2/30 Bowling, John 4/ 10 Branches Brodie, Leo 1/19 CORDIC Algorithm Revisited 3/24 Co-Processors, Stack-Oriented 3/20 Code and Colon Compatibility 3/23 Compilers Condon, Paul E. 5/24 6502 and 6809 Absolute 2/27 Extending 1/20 Data Acquisition Data Bases 1/27 Data Structures PL/I 6/8 Debugging Add a Break Point Tool I/ 19 From a Full-Screen Editor 2/30 Tracer for Colon Definitions 2/ 17 Introduction *515*  Dictionary Searches 6/ 14 DO... WHEN...LOOP Construct 6/27 Double-Precision Math Words I/ 16 Doyle, Lindsay 1/27 Dumse, Randy 2/25 Duncan, Ray 2/20 Easy Directory System  $3/11$ Eliminating Forth Screens 5/24

Extending the Forth Compiler 1/20 Faster Dictionary Searches 6/ 14 FIG Chapters 1/40; 2/35; 4/31; 5/38; fig-FORTH Vocabulary Structure 3/5 Fixed-Point Logarithms *5/* 11 FORML 1983:Review 5/33 Forth in the Arts  $1/5$ Forth:Cheaper than Hardware 2/ 13 6/32; 6/42 FORTH-83 Loop Structure 4/22 A Minority View 3/27 Forth Froth  $4/16$ Freese, Dave 3/24 Gaukel, George 2/27 Gotsche, Bob 1/3 **Graphics** Interactive 1/3 Space Problem I/ 14 Gray, R. W. 6/27 Grossman, Nathaniel *5/* 1 1; 6/28 Gwilliam, Michael 5/28 Hall, John D. 2/25; 3/34; 4/31; 5/38; Ham, Michael 4/5;5/ 19 Harralson, David W. 6/ 14 Harris, Kim 2/31 Held, David 3/23 Hills, Norman L. 6/ 16 Huang, Timothy 2/26; 3/ 19 6/42 In-Word Parameter Passing 3/ 19 Interactive Computer Graphics  $1/3$ Interviews Charles Moore 2/5 William Ragsdale 6/20 Introduction to Data Acquisition *515*  Irwin, John 3/ 14 Joosten, Rieks 2/ 17 Lagergren, Peter J. 2/ 13 Laxen, Henry 2/23; 3/31; 4/26; 5/37; Logarithms 6/35 Fixed-Point Vocabulary *5/* 1 **<sup>1</sup>**

Loops Forth-83 Loop Structure 4/22 Lutus, Paul 1/11

Macro Expansion in Forth 5/9 Mahr, Christian 1/37 Manufacturing Cost Program 419 Math, Floating Point Double-Precision Math Words 1/16 McKibbin, David 4/7 Menu-Driven Software 4/ 10 Meta Compiling 2/23; 3/31 More General ONLY 5/24 Moore, Charles 2/5 More on Data Bases 1/27 Multi-Tasking Techniques Tutorial 4/26 Simple FORTH Environment 2/22 Simple Multi-Tasker 2/20

Nemeth, Gary 5/31

Overlays 1/37

Paradigm for Data Input *5/* 19 Parameters Perkel, Marc 4/9; 5/24 Perry, Michael *5/5*  Petri, Martin B. 2/22 PL/I Data Structures in Forth 6/8 Product Announcements 1/31; 3/36; In-Word Parameter Passing 3/ 19 4/30; 6/40

Quick Sort in Forth 5/29

R65F11 Forth Chip 2/25 Ragsdale, William F. 5/6; 6/20; 6/6 RAMdisk for 8086/8088 fig-FORTH 3/ 14 Recursion and Vectored Execution 4/ 17 of a Forth Kind 5/28 Recursive Decompiler **6/** 16 Recursive Sort on the Stack 2/ 16 Reddington, Dana 3/20 Reviews FORML 1983 5/33 R65F11 Forth Chip 2/25

Revisited: Recursive Decompiler 6/ 16 Rosen, Evan3/5; 4/14

Screens, Eliminating 5/20 Seeto, Luke 1/20 Self-Defining Words 6/35 Simple Multi-Tasker 2/20 Simple Forth Multi-Tasking Environment 2/22 Simple Overlay System 1/37 So Many Variables  $4/5$ Sommers, Roy W. 4/ 17 Soreff, Jeffrey *519*  Sorts Quick Sort 5/29 Recursive Sort on the Stack 2/ 16 Space Graphics Problem l/ 11 Stack-Oriented Co-Processors and Stoddart, Bill 4/22 Forth 3/20

Techniques Tutorials Meta Compiling 2/23; 3/31 Multi-Tasking 4/26; 5/37 Self-Defining Words 6/35

Technotes 1/34 Telecommunications Tenney, Glenn 3/27 Thompson, Phil l/ 11 Timekeeping in Forth 516 Toward Eliminating Forth Screens 5/24 Tracer for Colon Definitions 2/ I7 Turpin, Dr. Richard 2/ 16 Apple Forth a la Modem  $4/19$  Zammit, Ronald  $5/28$ 

### Utilities 4/7

Variables  $4/5$ Vectored Execution and Recursion 4/ 17 Vendors of Forth Products 1/42 Victor 9000 2/26 Vocabulary fig-FORTH Vocabulary Vocabulary Tutorial 4/ 14 Structure 3/5 Voice of Victor 9000 2/26

Wagner, Robert 5/20 Walker, Bruce W. 6/8

### Yet Another Number Utility 4/7

# **33 KFLOPS**

Use your IBM PC (or compatible) to multiply two 128 by 128 matrices at the rate of 33 thousand floating-point operations per second (kflops)! Calculate the mean and standard deviation of 16,384 points of single precision (4 byte) floating-point data in 1.4 seconds (35 kflops). Perform the fast Fourier transform on 1024 points of real data in 6.5 seconds. Near PDP-11/70 performance when running the compute intensive Owen benchmark.

### **WL FORTH-79**

FORTH-79 by WL Computer Systems is a powerful and comprehensive programming system which runs on the IBM PC (and some compatibles). If your computer has the 8087 numeric data processing chip (NDP) installed, then this version of FORTH-79 will unleash the awesome floating-point processing power which is present in your system. If you haven't gotten around to installing the 8087 NDP coprocessor in your computer, you can still use WL FORTH to write applications using standard FORTH-79.

### **8087 support and other features**

WL FORTH features extremely fast floating point calculations because it uses the 8087 hardware stack to store intermediate results and achieve 16 to 18 digits precision. The system includes a large set of transcendental functions, such as SIN, COS, TAN, ASIN, ACOS, ATAN, Yz, LN, LOG, SQRT. FORTRAN like conversion specification words allow the user to specify output field width, places beyond the decimal point and fixed or scientific notation.

The FORTH assembler allows the user to code time critical words in 8087/8088 assembly language and includes structured branch ana looping constructs. The entire 1 Mb address space is available for array storage. Definitions can include SWITCH to different screen files, thereby allowing dynamic switching of screen files. SAVE allows current system to be saved as a .COM file and ZAP prevents your applications from being decompiled. The system includes interrupt driven exception handlers for both the 8087 and 8088, and the programmer can select the desired number of screen buffers.

### **But can I get the source?**

Unlike most other products, the **complete**source is available at a very affordable price.

Package 1 includes FORTH-79 versions with and without 8087 support. Included are screen utilities, 8087 and 8088 FORTH assemblers. \$100

Package 2 includes package 1 plus the assembly language source for the WL FORTH-79 nucleus. \$150

Package 3 includes package 2 plus the WL FORTH-79 source screens used to add the 8087 features to the vocabulary. \$200

Starting FORTH book. \$22

**WL Computer Systems 191 0** Newman Road **W.** Lafayette, IN **47906 (31 7) 743-8484** 

Visa and Master Card accepted.

IBM is a trademark of International Business Machines

# **Mixing CODE With High-Level Forth**

### *Henry Laxen Berkeley, California*

One of Forth's nicest features is the ability to easily integrate high-level, machine-independent Forth code with low-level, machine-dependent assembly code. This fact has many implications, the most significant of which is that the issue of run-time efficiency can usually be deferred until much of the application has been completed. Once a system reaches a certain critical mass, it is no longer intuitively obvious which routines to recode in order to improve performance; and much programmer time is generally wasted by trying to optimize procedures early in the game, before meaningful performance measurements can be gathered. Thus, performance improvement should be deferred as long as possible, until after the system is running and is no longer subject to massive change. The nice thing about Forth is that there is usually little or no penalty for this waiting period and, in fact, frequently no fine tuning is necessary. However, if that were always the case, this would be a very short and dull essay. The purpose of this paper is to examine some programming techniques that will simplify performance enhancement.

The problem that I propose to address is how to easily and conveniently mix high-level code with low-level code. In one direction, this problem is more or less solved by the use of **CODE** words. **CODE** is a Forth defining word which allows the user to use the assembly language of his machine to define a new word in Forth. Thus, on an 8080 the lines presented in figure one are functionally identical, even though the code version is about ten times faster.

Frequently, when it comes to speed optimization, there are a few critical functions which can be rewritten as **CODE**  words and integrated into the system. This is usually all that is required. **A**  different problem, which in reality doesn't occur very often, involves writing inline

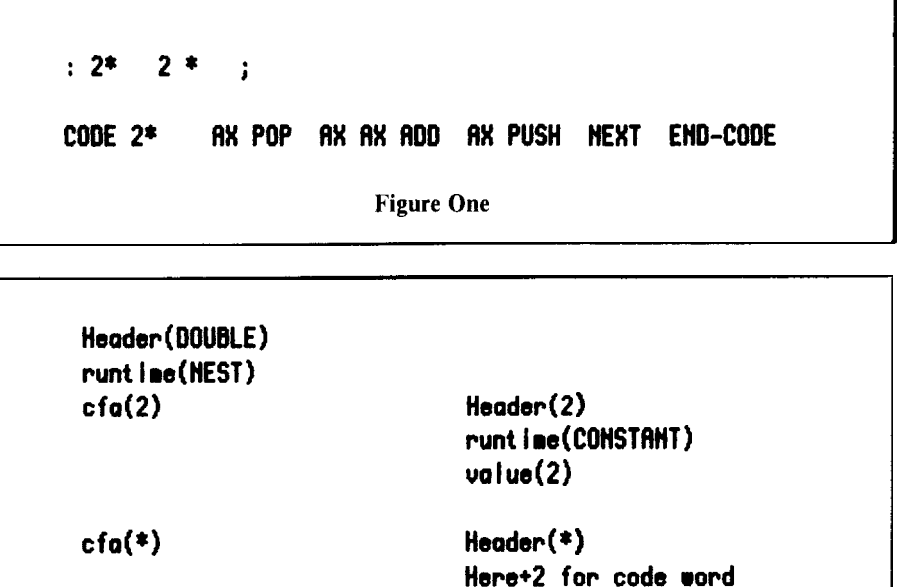

**flr,r,erb I y I onguoge code** 

**cfor, of words colled by** .

**Heoder** ( .) **runt i re(HEST)** 

**Header (UNNEST)** 

**Here+2 for code word A88erb I y I onguoge code** 

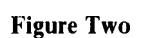

: **tc** ( -- **HERE 2+** , **HERE 2\*** , **ASSEHBLER [COHPILEI** ; **I HHED I ATE**  : **CI** ( -- ) [ **ASSEHBLER** ] **HERE 6** + *8* **IP HOU NEXT FORTH I** ; : **DOUBLE** ( **n** -- **[C AX POP AX AX ADD AX PUSH Cl** . ; **Figure Three** 

**c f o(UNNEST** 

 $cfa(.)$ 

```
LABEL HI LEUEL 
      :c: (--) 
      CODE (;C) ( -- 
       RP DEC RP DEC IP 0 [RP] NOU IP POP NEXT 
        HILEUEL *) CALL FORTH
        IP PUSH 0 [RP] IP NOU RP IHC RP IHC RET END-CODE 
         [ ASSENBLER I CONPILE (;C) ASSENBLER 
         [CONPILEI [ ; INNEDIATE 
      : ;c ( -- 1
      CODE EXMPLE ( -- ) 
        5 AX NOU AX PUSH C: ,' High Leuel' WP . ;C 
        AX POP HEXT END-CODE 
Figure Four<br>
1 <b>Figure Four
```
assembly language code within a highlevel definition. While you could always make a separate **CODE** word out of the inline assembly language and then simply reference the word, **I** think it would be an interesting intellectual exercise to see just how we could accomplish this inline if we wish.

The idea is that while we are executing high-level code, we all of a sudden want to run some inline assembly language code and then return to high level when we are done. A high-level word has a parameter field that contains pointers to code fields. The code fields themselves contain pointers to code. See figure two for an illustration of this.

We know that when we are running in **a** high-level definition, the IP (interpretive pointer) is inside the parameter field of the current word being executed. It is pointing at a word which contains the code field address of the next component word to be executed. This code field points to machine-executable code. In general, the CFA of **CODE** words points two bytes beyond itself, which is where the actual code begins. Thus, to create inline code, we must duplicate this structure. This is accomplished with the code presented in figure three.

Notice that we must do the **HERE 2+** , twice. The first one is a pointer to a code field; the second is the code field that points to code, which is inline. Next we go into the **ASSEMBLER** vocabulary, and stop compilation with [. This word must

be immediate so that it is executed while we are compiling. The only mysterious thing about the definition of **C]** is the magic number six. Well, on an **8080,** six is the number of bytes occupied by the # **MOV** and **NEXT** #) instructions, so it is what we must set the IP to in order to continue interpreting high-level code after the low-level inline code. We then reenter compilation by calling **1.** Finally, **DOUBLE** is an example of how we would use **[C** and **c].** We go immediately from high level to low level, double the number on the stack, and return to high level, where we print it out with. (dot).

**I** don't think writing inline assembly language code in your high-level definitions is very useful, and **I** don't recommend it; but **I** included it for your amusement and edification. The other direction, however, can be extremely useful, namely calling high-level definitions from assembly language and returning. One application of this comes to mind immediately: fetching or storing characters in an  $I/O$  buffer. If the buffer holds, say, **1K** of characters, then only after calling it a thousand times do you actually need to perform **I/** 0. The actual **I/O** operation is thus rather rare and usually involves executing a lot of code. Wouldn't it be nice if you could write **a**  code word that usually fetches a character out of the buffer but, when the buffer is empty, calls a high-level word such as **BLOCK** to perform the necessary I/O. You could do this by factoring the character-by-character  $I/O$  into two pieces and passing flags back and forth, but this is inefficient and ugly. The inline high-level code solution is much cleaner. The code that implements this is shown in figure four.

Let's see if we can figure out how this works. The word **C:** assembles a **CALL**  instruction and starts up the Forth compiler with **1.** The **CALL** instruction pushes the address of the next word onto the stack, and then executes the code at the label **HILEVEL.** This code saves the current value of the IP on the return stack and sets the IP to the value that is currently on the parameter stack, which was left there by the **CALL** instruction. That is really all there is to it. We are now executing high-level Forth code inline. When we are through executing Forth code and want to return to the assembly language word we were called by, we end the high-level code with **;C.** This compiles **(;C)**  inline and leaves the compiler to return to the assembler. At run time, **(;C)** pushes the current value of the IP and restores the old value of the IP from the return stack. Since **NEXT** has already incremented the IP to point to the next word, a simple **RET** instruction brings us back to the assembly language code that follows the **;c.** An example of how this is used is shown in the word **EXAMPLE.** We first load a 5 into the AX register and push it onto the stack. We then enter high-level code and print out the string "High Level" followed by the number on the parameter stack. We then return to the code word we were in, pop the stack and jump to **NEXT.** While the example does not perform a terrible useful function, it does illustrate the transition between low- and high-level code.

Although the code presented here is only for an 8080, if you understand the principles involved it will not be difficult for you to translate it for your processor if you want to use it. Once this kind of tool is available to you, I am sure you will find many applications for it. Implementing fast character-by-character I/O buffering is just one common application. It is also handy for displaying error messages during low-level hardware diagnostic code. Use your imagination! Anyway, that is all for now and, until next time, may the Forth be with you.

*Copyright* @ *1984 by Henry Laxen. All rights reserved.* 

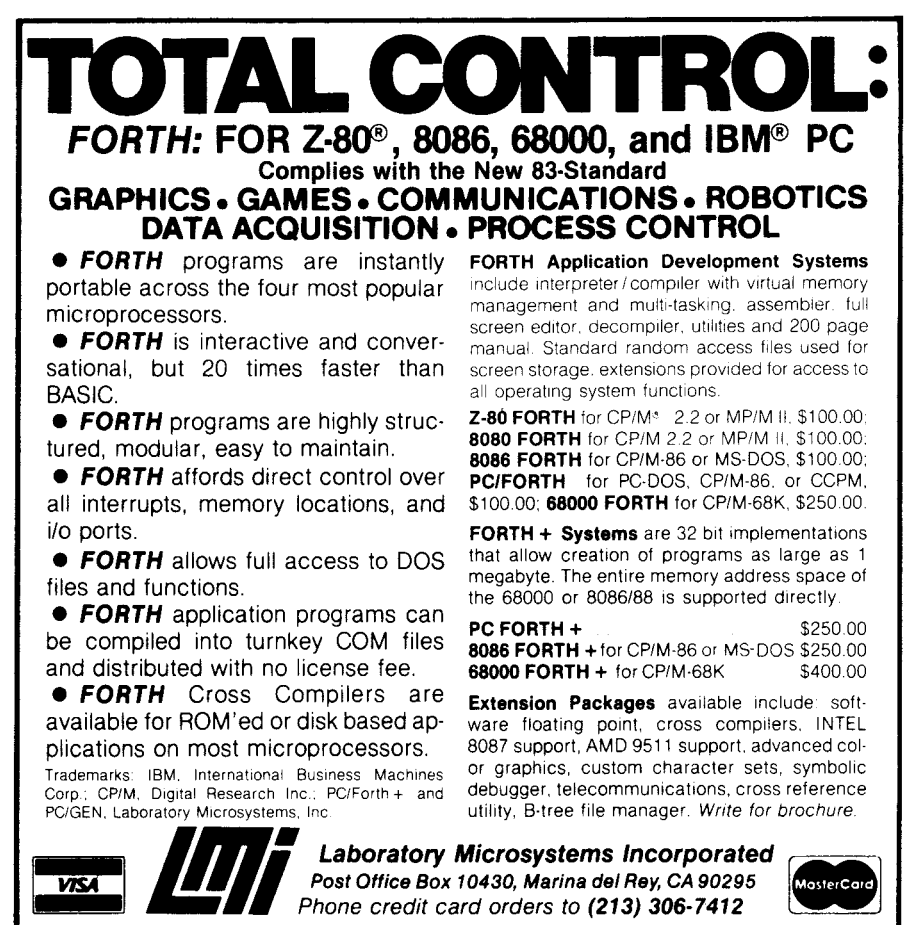

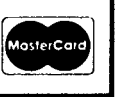

## *GGM-FORTH* for *280"* CP/M"

**GGM-FORTH,** a complete software system for real-time measurement and control, runs on any 280 computer under CP/M using an extended fig-FORTH vocabulary.

GGM-FORTH uses direct-access FORTH "screens" files, and also sequential text files, and allows four or more files to be simulaneously active for input/output.

**All** CP/M input/output devices, including printer, reader, punch, etc.. are accessable to GGM-FORTH routines thru BDOS calls, making it truly hardware-independent.

In addition, GGM-FORTH includes an online HELP facility, which can look up any word in the dictionary and display its definition and/or other information. The HELP dictionary is easily extendable to add the

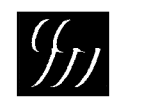

GGM SYSTEMS, INC. 135 Summer Ave.,

user's own definitions HELP may **be** invoked at any time without disturbing the stack contents or screen display (in the case of the full-screen editor).

### **GGM-FORTH** features:

- Open multiple CP/M files, in any combin ation of direct-access and sequential-access, fully compatible with all CP/M utilities
- *0* Char. in/out uses CP/M console, lister, file, or port
- *0* On-line HELP provides instant access to definitions in the run-time GGM-FORTH dictionary
- *0* HELP file is easily extended to include user definitions using HELP utility
- *0* HELP is available during full-screen editing

Complete system and manuals \$195.

(617) 662-0550 Reading, MA 01867

*280* **is** a trademark of Zilog, Inc.

**CP/M** is a trademark of Digital Research, Inc

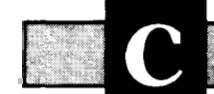

**hapter News** 

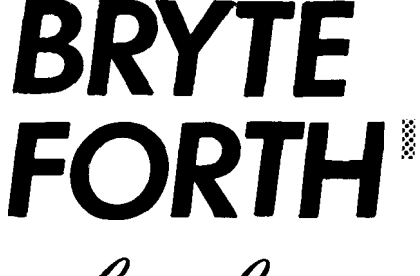

nan manang manang manang manang

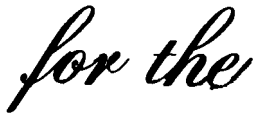

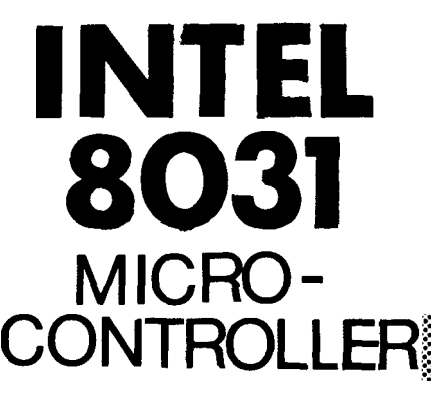

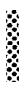

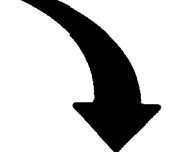

### **FEATURES**

- -FORTH-79 Standard Sub-Set -Access to 8031 features -Supports FORTH and machine code interrupt handlers -System timekeeping maintains time and date with leap year correction -Supports ROM-based self-
- starting applications

### **corn**

130 page manual  $-$  \$ 30.00 8K EPROM with manual-\$100.00 Postage paid in North America Inquire *for* license *or* quantity pricing

**Bryte Computers, Inc.**  P.O. **Box 46, Augusta, ME 04330**  *(207)* **547-32 18** 

*John D. Hall Oakland, California* 

### **I still haven't heard!**

Would you like to talk to other people who use Forth? Would you like to hear how other people use Forth? Would you like to interest other people in the projects you are working on? Would you like to know more about Forth? If any of the answers were yes and you live near one of the missing cities (see sidebar), then why don't you get together with the others in your area and get a FIG chapter started? Each of these cities has more than enough FIG members to have a chapter, but where is it?

There are even more people than these FIG members. For each FIG member in your city (listed to the right of the city in the accompanying figure) there seem to be five other people who use Forth but who have not yet joined the Forth Interest Group. Two of those five probably are experts in Forth! Get them to join! Get them to help you!

I can't start the chapter for you. You will have to make the effort. How to do it? Try this for starters:

**1)** Write or call and tell me you are interested in trying.(I will send you a chapter kit and the names of the FIG members in your area.) Write to:

Forth Interest Group Att'n: John D. Hall P.O. Box 8231 San Jose, California 95155 or call the FIG Hotline: 415-962-8653

2) Decide on a temporary meeting time and place. Choose it at your convenience, since you are the one making the effort to get the chapter started.

**3)** Contact the other FIG members in your area by telephone, letter or a notice in your local computer newspaper. (Spend a little money on this one-you will get it back later.)

**4)** Call the first meeting! Discuss interests, then decide on a second meeting and format.

5) At the second meeting, a) elect officers and a program chairman (distribute the responsibilities, it makes life easier that way), b) collect dues for the chapter (repay yourself for the original out-ofpocket expenses), and c) estalish a list of speakers for the following meetings.

*6)* Have five FIG members sign the Chapter Certification Form and return it to me.

We have four new chapters, and one special interest group has changed to a chapter with meetings. That makes a total of sixty-five chapters!

Atlanta FIG Chapter Atlanta, Georgia

New Orleans FIG Chapter New Orleans. Louisiana

Detroit FIG Chapter Detroit, Michigan

Austin FIG Chapter Austin, Texas

East Tennessee FIG Chapter Oak Ridge, Tennessee

### **Atlanta FIG Chapter**

July 10: Our meeting was well attended; thanks to Computone for allowing us to use their excellent facilities. Alan Sandercock described an elegant Forth conversion of a *BYTE* magazine article about benchmarking of array multiplication. We are always interested in making comparisons with other languages. Alan, thanks for sharing your expertise with us. Talking about comparisons, as many of you know, Ada is now the standard for Department of Defense mission-critical software. Looking at many of the "unique" features of

<u>францияларного половородованных поровин</u>

Ada, such as "packages"of code that can be individually compiled and reused, one is reminded of how much of Forth we accept as normal that many in the software world are just beginning to appreciate. The future and strength of Ada is in the automated environment for lifecycle support. I sense that this is the key for future quality, productivity and cost reduction, and **I** worry that the Forth community may be missing the boat. As usual, some other topics surfaced and created a lively debate. This time we were concerned about the meaning of "real time" and the significance of interrupt handling. In my mind, real time means the ability to complete a process on behalf of an external system in such a way as to influence the external system. Real time normally, but not necessarily, means fast! An interrupt is more simply defined as a means to suspend a process in response to an external event in such a way that the process can be resumed. *-Ron Skelton* 

### **Detroit FIG Chapter**

July 26: The July meeting was held at the Ford Diversified Products Technical Center. The first part of what is to be an ongoing discussion of the basics of Forth was started. The first topic was a short discussion of what the Forth languages is and isn't. Some of the most simple Forth words-e.g., +. **DUP DROP SWAP \*SPACE STANT** ." "-were discussed and demontrated. The "visible stack" feature of the Bay Area Atari Forth (public domain) was helpful while demonstrating data stack operation, although bugs in this version prevented us from using it throughout the meeting and APX Forth was later used. Basic concepts of the dictionary and the data stack were discussed. Colon definitions and sample Forth coding sheets were distributed. The "Large Letter F" program from *Starting Forth* was discussed and demonstrated. The tutorial was planned to continue through the August meeting with chapter two of *Starting Forth.*  **SPACES CR KEY EMIT** @ ! ; **VARIABLE CON-**

*-Thomas Chrapkiewicz* 

### **East Tennessee FIG Chapter**

June 12: The East Tennessee Forth Interest Group (ET-FIG) was formed at its first meeting, with over twenty people in attendance. The meeting, which was held in Oak Ridge, featured three presentations by local FIG members. Dr. Ray Adams gave a very enjoyable and informative paper titled, "Why Forth, and What Forth is Good For Amidst Computer Languages." This was followed by brief presentations by Norman Smith and Richard Secrist reviewing available Forth literature and "Implementing fig-FORTH on the **VAX-11** in PDP-11 Compatibility Mode."

*-Richard Secrist* 

### **Kansas City FIG Chapter**

June 26: Fourteen people attended the meeting. We discussed the pros and cons of the Forth-83 Standard. The 83-Standard is definitely an improvement, but some questioned the wisdom of changing a standard, especially at this time. Some also felt the standard does not encompass enough.

July 24: Twelve people attended. Terry Rayburn shared his experience of metacompiling into ROM. Bill Jellison is in the process of procuring equipment for the network. It will probably be at least three months before he is ready. Whether or not you feel there is a place for floating-point math in Forth, and whether or not you even have support for floating point, you will do a lot of calculations in Forth using fixed point. Terry Rayburn has recommended *Computer Approximations* by Hart to help you write those complicated algorithms in fixed point. **-***Linus Orth* 

### **Missing Cities!**

Huntsville, Alabama (5) Anchorage, Alaska (5) Fairbanks, Alaska (5) (Kodiak has a chapter!) Escondido, California (26) Santa Barbara, California (25) Gainesville, Florida (9) Orlando, Florida (11) Tampa, Florida (25) Honolulu, Hawaii (9) Chicago, Illinois (30) Evansville, Indiana (5) Lafayette, Indiana (6) Ames, Iowa (5) Rochester, Minnesota (6) Lincoln, Nebraska (5) Reno, Nevada (9) Newark, New Jersey (42) Las Cruces, New Mexico (5) Santa Fe, New Mexico (7) Buffalo, New York (8) Charlotte, North Carolina (8) Raleigh, North Caroline (9) Nashua, New Hampshire (19) Columbus, Ohio (7) Toledo, Ohio (7) Oklahoma City, Oklahoma (5) Corvallis, Oregon (12) Pittsburg, Pennsylvania **(1 1)**  Memphis, Tennessee (7) El Paso, Texas (5) San Antonio, Texas (7) Salt Lake City, Utah (5) Seattle, Washington (54) Madison, Wisconsin (17) Milwaukee, Wisconsin **(1** 7) (Eight other California chapters!)

Copenhagen, Denmark (7) Helsinki, Finland (8) Tokyo, Japan (21) Amsterdam, Netherlands (8) Wellington, New Zealand (5) Oslo, Norway (8) Barcelona, Spain (5) Stockholm, Sweden (5)

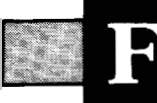

### TG Chamters

### **U.S.**

### **ALASKA**

**Kodiak Area Chapter**  Call Norman C. McIntosh 907/4864843

### **ARIZONA**

**Phoenix Chapter Call** Dennis L. Wilson 6021956-7678

**Tucson Chapter**  Twice Monthly, 2nd & 4th Sun., 2 p.m. Flexible Hybrid Systems 2030 E. Broadway #206 Call John C. Mead 6021323-9763

### **CALIFORNIA**

**Berkeley Chapter**  Monthly, 2nd Sat., **1** p.m 10 Evans Hall University of California Berkeley Call Mike Perry 41 *51* 644-3421

**Los Angeles Chapter**  Monthly, 4th Sat., **I I** a.m. Allstate Savings 8800 **So.** Sepulveda Boulevard **1/2** mile North of LAX Los Angeles Call Phillip Wasson 2 *1* 31 649-1428

**Monterey/Salinas Chapter** Call Bud Devins 4081633-3253

**Orange County Chapter** 

Monthly, 4th Wed., 7 p.m. Fullerton Savings Talbert & Brookhurst Fountain Valley Monthly, 1st Wed., 7 p.m. Mercury Savings Beach Blvd., & Eddington Huntington Beach Call Noshir Jesung 714/842-3032

**San Diego Chapter**  Weekly, Thurs., 12 noon. Call Guy Kelly 619/268-3100 ext 4784

**Sacramento Chapter**  Monthly, 2nd Tues., 7 p.m. 170B 59th St., Room C Call Tom Ghormley 916/444-7775

**Silicon Valley Chapter**  Monthly, 4th Sat., *1* p.m. Dysan Auditorium 5201 Patrick Henry Dr. Santa Clara Call Glenn Tenney 4151574-3420

**Stockton Chapter**  Call Doug Dillon 2091931-2448

**COLORADO Denver Chapter**  Monthly, 1st Mon., 7 p.m Call Steven Sarns 3031477-5955

### **CONNECTICUT**

**Central Connecticut Chapter**  Monthly, 1st Thurs., 7 p.m. Meriden Public Library Call Charles Krajewski 203/ 344-9996

**FLORIDA Southeast Florida Chapter**  Miami Call John Forsberg 305/252-0108

**GEORGIA** 

### **Atlanta Chapter**  Call Ron Skelton 404/393-8764

**ILLINOIS Central Illinois Chapter**  Urbana Call Sidney Bowhill 217/333-4150

**Fox Valley Chapter**  Call Samuel J. Cook 312/879-3242

**Rockwell Chicago Chapter**  Call Gerard Kusiolek 312/885-8092

### **INDIANA**

**Central Indiana Chapter**  Monthly, 3rd Sat., 10 a.m. Call Richard Turpin 3 17/923-1321

**Fort Wayne Chapter**  Call Blair MacDermid 219/749-2042

### **IOWA**

**Iowa City Chapter**  Monthly, 4th Tues. Engineering Bldg., **Rm.** 2128 University of Iowa Call Robert Benedict 3 191 337-7853

### **KANSAS**

**Wichita Chapter (FIGPAC)**  Monthly, 3rd Wed., 7 p.m. Wilbur E. Walker Co. 532 **S.** Market Wichita, KS Call Arne Flones 316/267-8852

### **LOUISIANA**

**New Orleans Chapter**  Call Darryl C. Olivier 504/899-8933

### **MASSACHUSETTS**

**Boston Chapter**  Monthly, 1st Wed. Mitre Corp. Cafeteria Bedford, MA Call Bob Demrow 6171688-5661 after 7 p.m

### **MICHIGAN**

**Detroit Chapter**  Call Tom Chrapkiewicz 313/ 562-8506

### **MINNESOTA**

**MNFIG Chapter**  Even month, 1st Mon., 7:30 p.m. Odd Month, 1st Sat., 9:30 a.m. Vincent Hall Univ. of MN Minneapolis, MN Call Fred Olson 612/ 588-9532

### **MISSOURI**

**Kansas City Chapter**  Monthly, 4th Tues., 7 p.m. Midwest Research Inst. Mag Conference Center Call Linus Orth 816/444-6655

**St. Louis Chapter**  Monthly, 3rd Tues., 7 p.m. Thornhill Branch of St. Louis County Library Call David Doudna 314/867-4482

### *<sup>0</sup>***NEVADA**

#### **Southern Nevada Chapter**  Suite 900

**101** Convention Center Drive Las Vegas, NV Call Gerald Hasty 7021452-3368

### **NEW MEXICO**

**Albuquerque Chapter**  Call Rick Granfield 5051 296-865 **<sup>1</sup>**

### *rn* **NEW YORK**

**FIG, New York**  Monthly, 2nd Wed., 8 p.m. Queens College Call Tom Jung 2121432-1414 ext. 157 days 212/261-3213 eves.

### **Rochester Chapter**

Bi-monthly, 4th Sat., 2 p.m. Hutchison Hall Univ. of Rochester Call Thea Martin 7 16/ 235-0168

### **Syracuse Chapter**

Monthly, 1st Tues., 7:30 p.m. Call C. Richard Corner 3151456-7436

### **OHIO**

**Athens Chapter**  Call Isreal Urieli 614/ 594-3731

**Cleveland Chapter**  Call Gary Bergstrom 216/ 247-2492

**Cincinatti Chapter**  Call Douglas Bennett *5* I3/ 83 1-0142

### **Dayton Chapter**

Twice monthly, 2nd Tues., & 4th Wed., 6:30 p.m. CFC 11 W. Monument Ave. Suite 612 Dayton, OH Call Gary M. Granger *5* 131 849-1483

### **OREGON**

**Greater Oregon Chapter** 

Monthly, 2nd Sat., *1* p.m. Computer & Things 3460 SW 185th, Aloha Call Timothy Huang 503/ 289-91 35

### **PENNSYLVANIA**

**Philadelphia Chapter**  Monthly. 3rd Sat. LaSalle College. Science Bldg Call Lee Hustead 215/539-7989

### . **TENNESSEE**

**East Tennessee Chapter**  Monthly, 2nd Tue.. 7:30 p.m. Sci. Appl. Int'l Corp, 8th FI. 800 Oak Ridge Turnpike. Oak Ridge Call Richard Secrist 6151482-903 I

### . **TEXAS**

**Austin Chapter**  Contact: Matt Lawernce P.O. Box 180409 Austin, TX 78718

### **Dallas/Ft. Worth**

**Metroplex Chapter**  Monthly, 4th Thurs.. 7 **p.m**  Software Automation, Inc. 14333 Porton, Dallas Bill Drissel 214/264-9680

#### **Houston Chapter**  Call Dr. Joseph Baldwin

7 131749-2120

### **VERMONT**

### **Vermont Chapter**

Monthly, 3rd Mon., 7:30 p.m. Vergennes Union High 5chool Rm. 210, Monkton Rd. Vergennes. VT Call Hal Clark <sup>802</sup>' 877-29 I I dd\ **<sup>s</sup>** 802/452-4442 eves

### **VIRGINIA**

**First Forth of Hampton Roads**  Call William Edmond, 8041 898-4099

**Potomac Chapter**  Monthly, 1st Tues.,  $\nabla p.m$ . Lee Center Lee Highway at Lexington *5:*  Arlington, VA Call Joel Shprentz  $703/437 - 9218$  eves.

**Richmond Forth Group**  Monthly, 2nd Wed., <sup>-</sup> p.m. Basement, Purvear Hall Univ. of Richmond Call Donald A. Full 804 739-3623

### **FOREIGN**

### **AUSTRALIA**

**Melbourne Chapter**  Monthly. 1st Fri.. 8 p.m Contact: Lance Collins 65 Martin Road Glen Iris, Victoria 3146 03 '29-2600

### **Sydney Chapter**

Monthly, 2nd Fri.. 7 p.m. John Goodsell Bldg.. Rm. LG19 Univ. of New South Wales Sydney Contact: Peter Tregeagle **10** Binda Rd.. Yowie Bay 02/524-7490

### **BELGIUM**

**Belgium Chapter**  Monthly, 4th Wed., 20:OOh Contact: Luk Van Loock Lariksdreff 20 2120 Schoten 03/658-6343

### **Southern Belgium FIG Chapter**

Contact: Jean-Marc Bertinchamps Rue N. Monnom, 2 8-6290 Nalinnes Belgium 071/213858

### **CANADA**

**Nova Scotia Chapter**  Contact: Howard Harawitz 227 Ridge Valley Rd. Halifax, Nova Scotia B3P 2E5 902 / 477-3665

### **Southern Ontario Chapter**

Monthly, 1st Sat., 2 p.m. General Sciences Bldg. Rm. 312 McMaster University Contact: Dr. N. Solntseff Unit for Computer Science McMaster University Hamilton, Ontario **L8S** 4K **<sup>I</sup>** 416/525-9140 ext. 2065

### **Toronto FIG Chapter**

Contact: John Clark Smith P.O. Box 230, Station H Toronto, ON M4C 5J2

### . **COLOMBIA**

**Colombia Chapter**  Contact: Luis Javier Parra B Aptdo. Aereo 100394 Bogota 2 14-0345

### **ENGLAND**

Forth Interest Group - U.K. Monthly. 1st Thurs.. 7 p.m.. Rm. 408 Polytechnic of South Bank Borough Rd.. London Contact: Keith Goldie-Morrison Bradden Old Rectory Towchester. Northamptonshire **NN12 8ED** 

### **FRANCE**

**French Language Chapter**  Contact: Jean-Daniel Dodin 77 rue du Cagire *<sup>3</sup>*I 100 Toulouse  $(16-61)$  44.03

### **GERMANY**

**Hamburg FIG Chapter**  Monthly. 4th Sat.. 1500 hrs. Contact: Horst-Gunter Lynsche Holstenstr. 191 D-2000 Hamburg 50

### *<sup>0</sup>***IRELAND**

**Irish Chapter**  Contact: Hugh Doggs Newton School **Waterford** 051/75757 or 051/74124

### **ITALY**

**FIG ltalia**  Contact: Marco Tausel Via Gerolarno Forni 48 20161 Milano 02/645-8688

### **REPUBLIC OF CHINA**

**R.O.C.**  Contact: Ching-Tang-Txeng P.O. Box 28 Lung-Tan, Taiwan 325

### **SWITZERLAND**

**Swiss Chapter**  Contact: Max Hugelshofer ERN1 & Co. Elektro-lndustrie Stationsstrasse 8306 Bruttisellen 011833-3333

### **SPECIAL GROUPS**

**Apple Corps Forth Users Chapter**  Twice Monthly, 1st & 3rd Tues., 7:30 p.m. 15 **IS** Sloat Boulevard, #2 San Francisco, CA Call Robert Dudley Ackerman 4151626-6295

**Baton Rouge Atari Chapter**  Call Chris Zielewski 5041 292- I9 **10** 

**FIGGRAPH**  Call Howard Pearlmutter 408 1425-8700

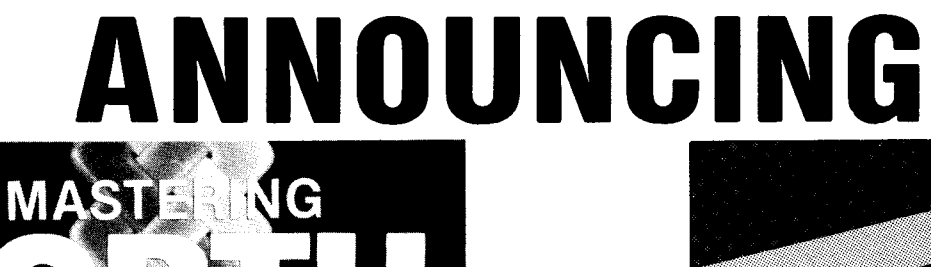

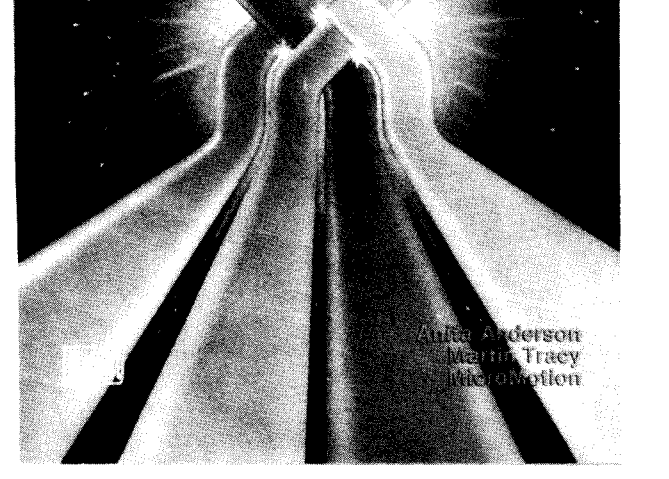

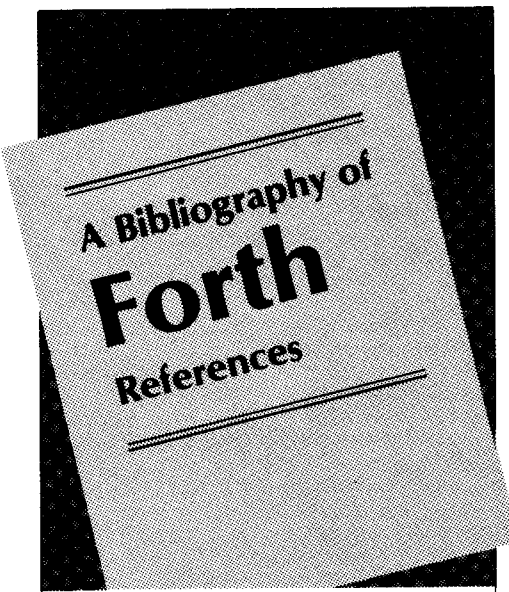

**A Bibliography** of Forth References contains over 1,300 references to articles, books, and papers on Forth. Listed **by** author and subject. 2nd Edition. September 1984.

### **ORDER FROM THE FORTH INTEREST GROUP**  COMPLETE ORDER FORM ON PAGE 22

## **FORTH INTEREST GROUP**

P.O. Box 1105 San Carlos, CA 94070

BULK RATE U.S. POSTAGE PAID Permit No. 3107 San Jose, CA

ROBERT SMITH<br>2300 ST. FRANCIS DR. 94303<br>PALO ALTO, CA

Address Correction Requested